**Let's for a moment entertain the idea of a best case scenario:**

**we see signs of new physics in several final states at the LHC.**

### **What would we do?**

**From Jamie's slides [\*] ("top-down" approach):**

- We would write our favorite Lagrangian down
- We would press "enter"
- **The computer would fit the model parameters to all relevant observables!**

[\*] Would we do the same for positive results?

### **From Jamie's slides:**

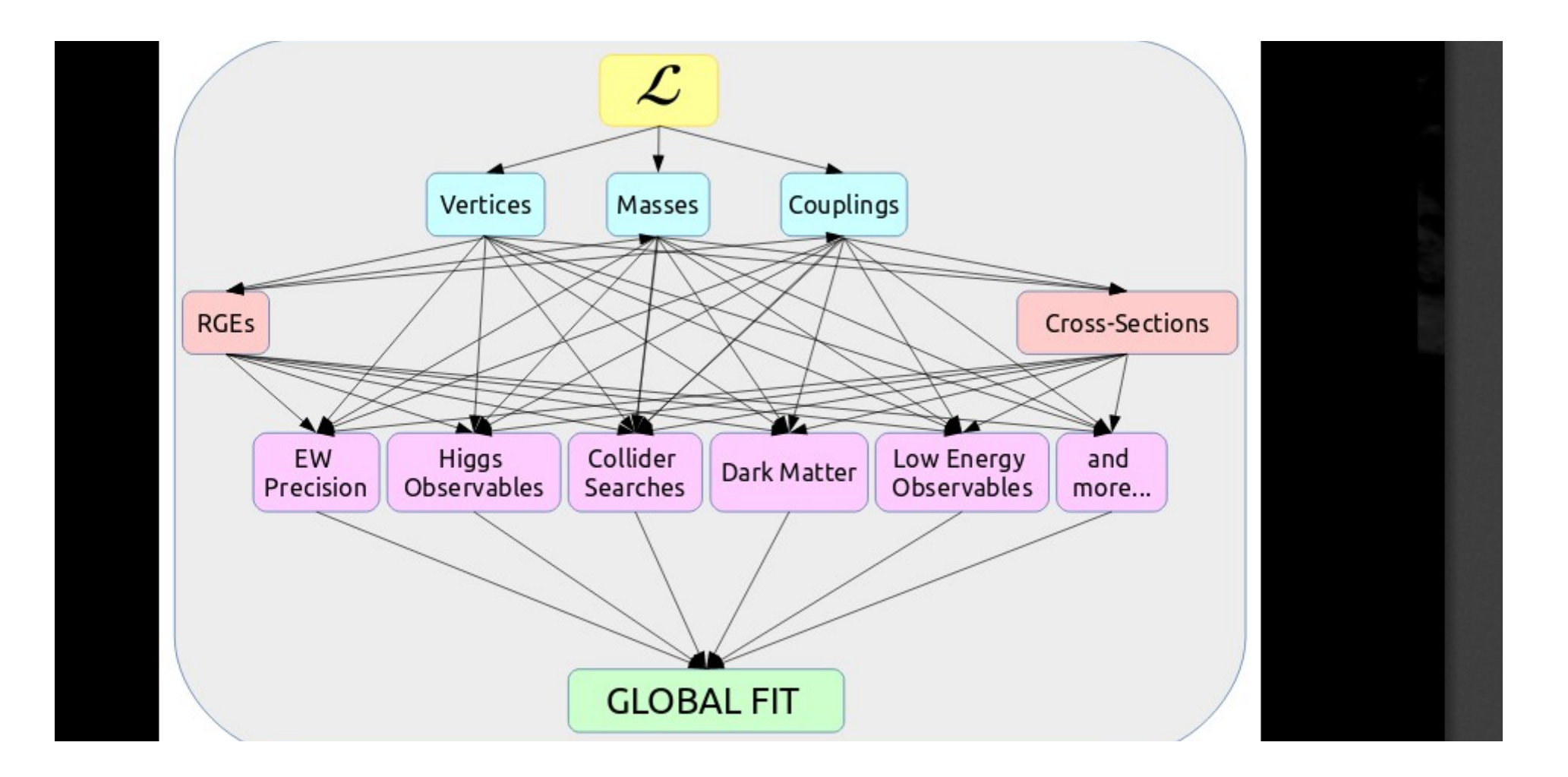

**I would want to work on a "bottom-up" approach:**

- **I would try to go bottom-up, starting from the data.**
- **I would tackle every excess individually.**
- **First I would try to find out the set of simplified models that best describes the data using Bayes factors.**
- **Then I would estimate the model parameters. The result would be a statistical description of a signal excess in the context of simplified models spectra:**

(From a talk I gave about the description of signal excesses using Bayes factors)

Signal model 1 Signal model 2 **MOCKUP! Not real data, not even real simulation.** e.g. e.g. **assuming binned data.**  $\tilde\chi^1_0$ signal model 1 signal model 2 모<br>동400<br>- 동<br>이 200 signal yield<br>Sig<br>8200 signal signal 1400 background +1σ background +1d background estima background estin data data Feature 1 (e.g. "mll") 1000 1000 800 800 600 600 400 400 200 200 0 0 0 20 40 60 80 100 120 140 160 180 200 0 20 40 60 80 100 120 140 160 180 200 feature 1 feature 1 signal model 1 signal model 2  $rac{900}{5}$ 등<br>- 900<br>- 9800<br>- 9800 signal yield signal signal 1000 background +1 $\sigma$ background +1 $\sigma$ **background estimate** background estimat  $\bullet$  data data 700 Feature 2 (e.g.  $\varphi(\mathsf{II})^{\omega}$ ) 800 600 600 500 400 400 300 200 200 100

0 0.5 1 1.5 2 2.5 3

0

feature 2

0

feature 2

0 0.5 1 1.5 2 2.5 3

(From a talk I gave about the description of signal excesses using Bayes factors)

### Bayes factors

- Bayesian alternative to frequentist hypothesis testing
- Given a model selection problem in which we have to choose between two models:

$$
K = \frac{P(D|M_1)}{P(D|M_2)} = \frac{\int P(\theta_1|M_1)P(D|\theta_1, M_1)d\theta_1}{\int P(\theta_2|M_2)P(D|\theta_2, M_2)d\theta_2}
$$

 $K =$  Bayes Factor

 $D = Data$ 

θ = Model Parameter Vector: signal strength μ, mixing ratio r, particle masses  $m_i$ , assuming that nuisances are already dealt with

 $M_i$  = Model, e.g. T2tt or a mixture of models, e.g. T6bbWW + T2tt

(From a talk I gave about the description of signal excesses using Bayes factors)

Which signal model would be used to describe signal 1, feature  $1 = 100$  GeV?

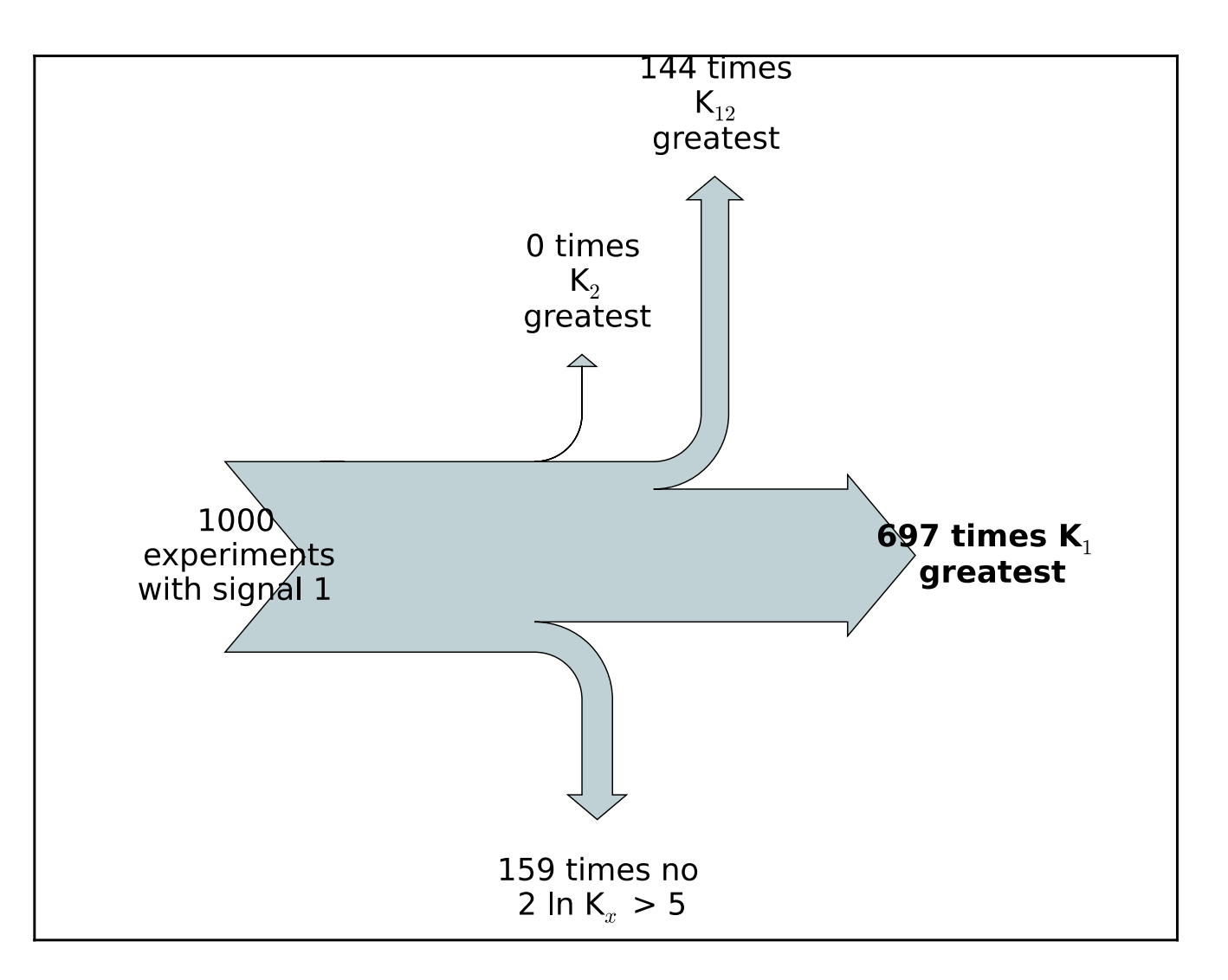

"Pure" signal model 1 is recognised in 70% of all cases, or in 83% of all "identifiable cases". We never identify model 2 as the correct one.

**Only in a last step would I worry about "putting it all together" to infer our next, best, fundamental Lagrangian.**

### **Top-down global fit**

**vs**

### **Bottom-up incremental inference**

**(No doubt, as a community we want to see both approaches being followed.)**

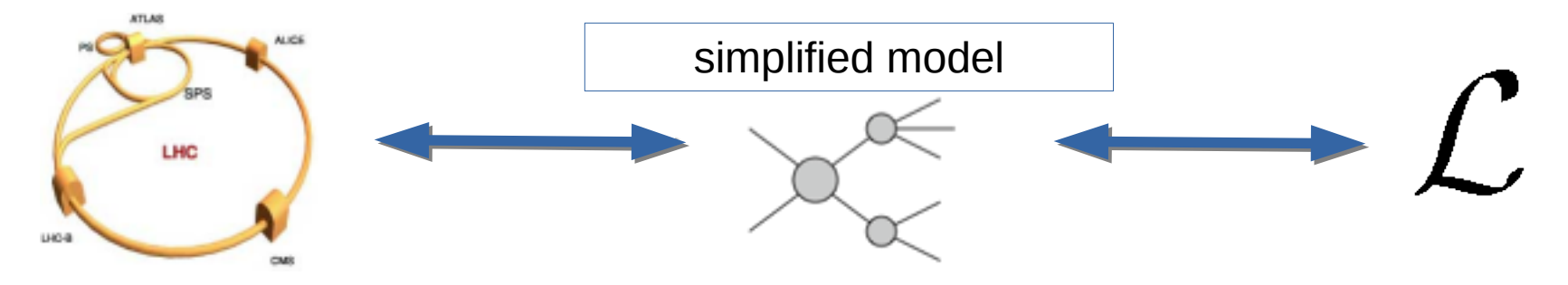

### The prelude, off-topic as it was, ends here.

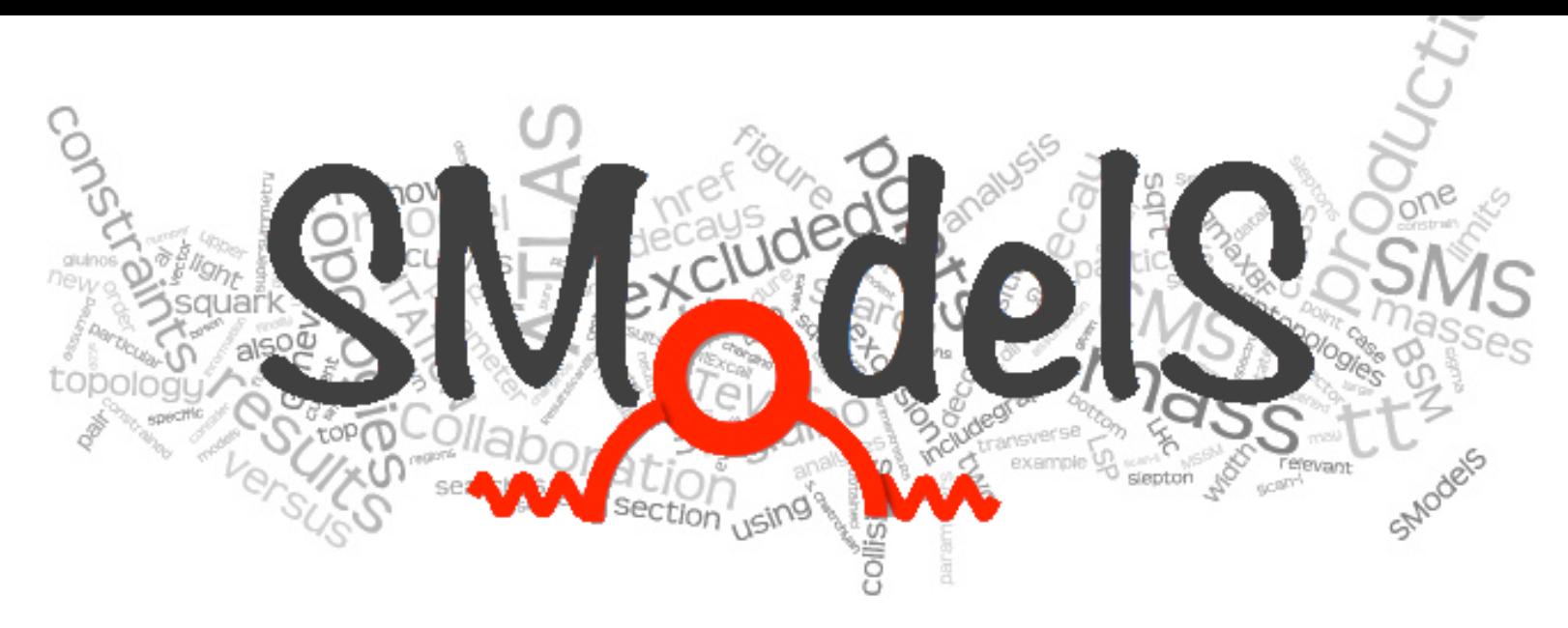

### **Upgrading to LHC Run-2**

**Wolfgang Waltenberger** HEPHY Vienna

**for the SModelS group**

Federico Ambrogi, Sabine Kraml, Suchita Kulkarni, Ursula Laa, Andre Lessa, Veronika Magerl, Wolfgang Magerl, Doris Proschofsky, Michael Traub, Jory Sonneveld, WW <smodels-users@lists.oeaw.ac.at>

> **Fit(s) for LHC Run-2**  Edinburgh, Scotland, 10 – 12 october 2016

# Table of content

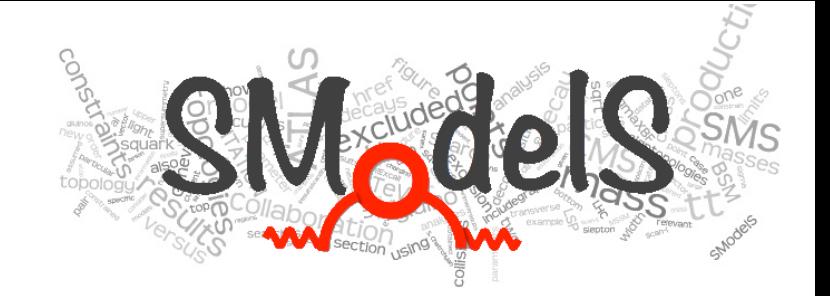

- The Idea behind SModelS
- Experiment
	- Anatomy of experimental SMS results
	- Formal description of the applicability of an SMS result
	- Construction of the SModelS database
	- Construction of likelihoods from the SMS results
- Theory
	- Decomposition of a model
	- Computation of cross sections
	- Compressing the spectra
- Applications
- SModelS  $v1.1$
- The Future

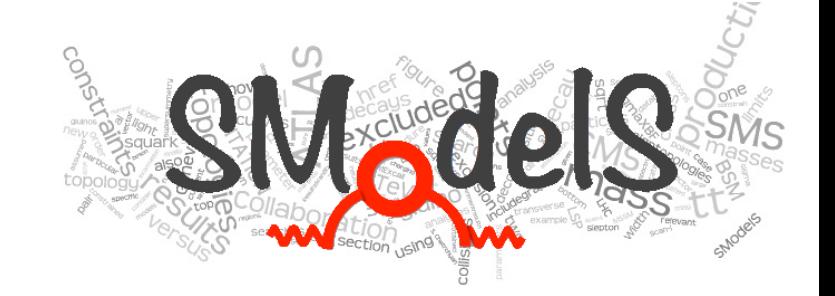

# The idea behind SModelS

# The Idea behind SModelS

SModelS confronts BSM theory with LHC results by decomposing full models into their simplified models topologies, and comparing

the cross section predictions of these individual topologies with a database of SMS results.

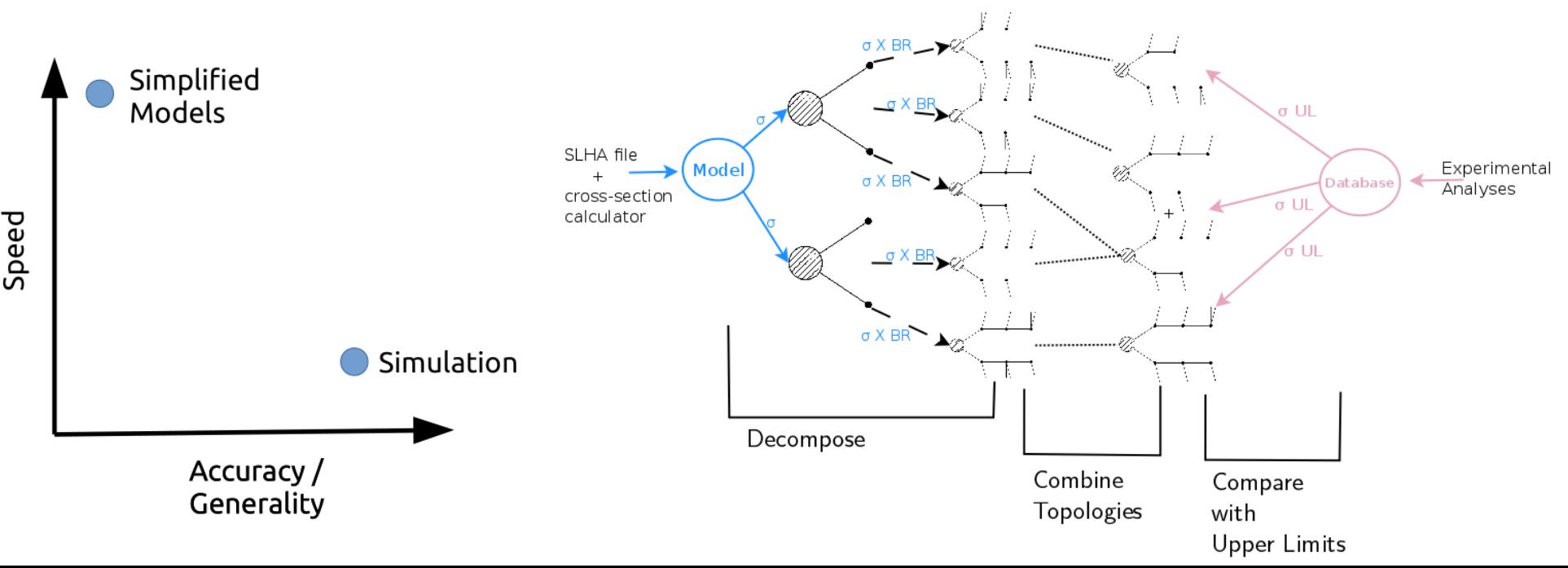

# The Idea behind SModelS

SModelS is very soon to release v1.1 (estimate is November, we are in the final, polishing stages of the release).

### **Novelties in v1.1 are:**

- efficiency maps
- a much larger database
- major speedups
- support for likelihoods

### This talk is about SModelS v1.1.

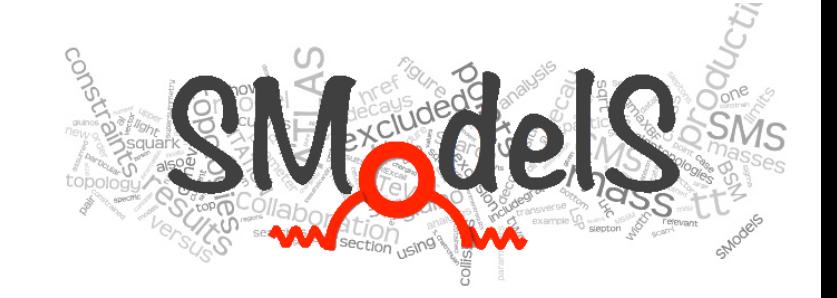

### **Anatomy of experimental SMS results**

#### $\overline{\phantom{a}}$ **CMS-SUS-16-025: upper limits**

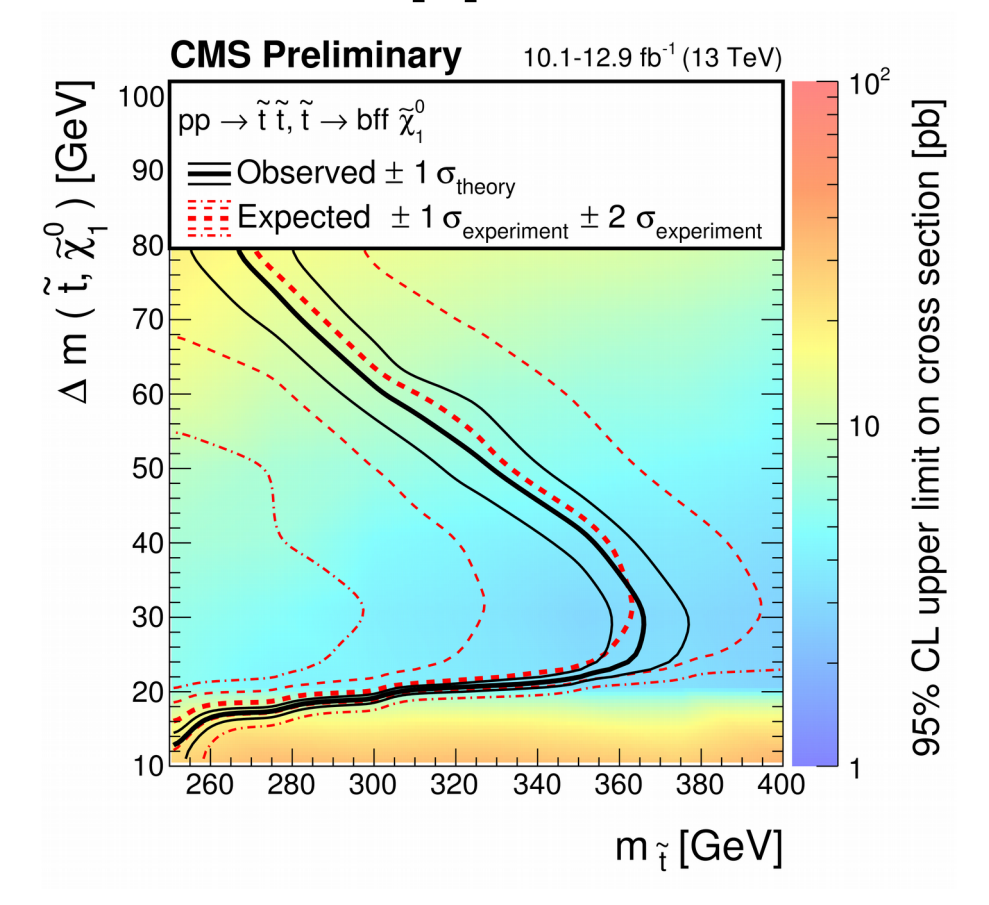

#### $\overline{\phantom{a}}$ **CMS-SUS-16-025: upper limits**

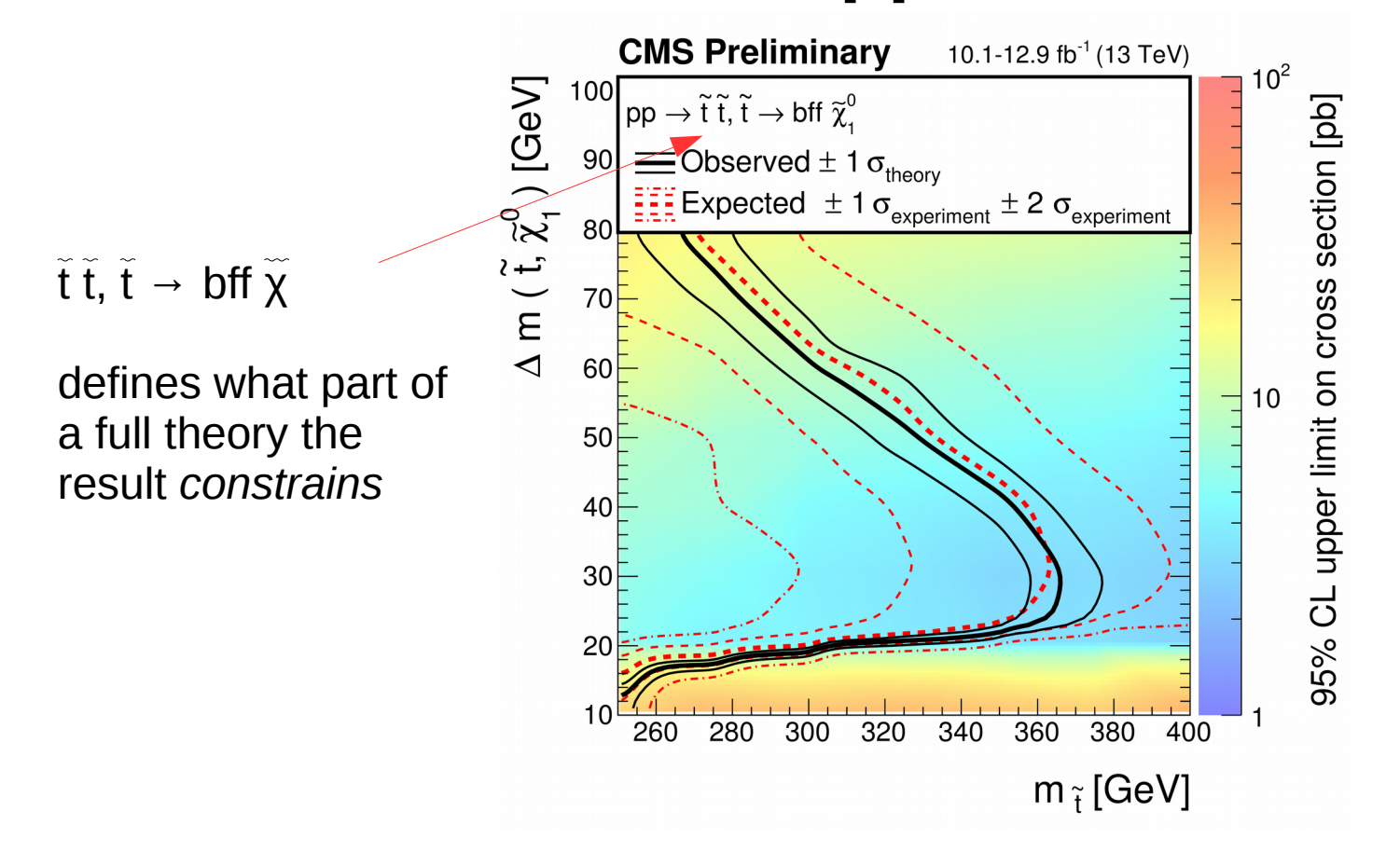

#### $\overline{\phantom{a}}$ **CMS-SUS-16-025: upper limits**

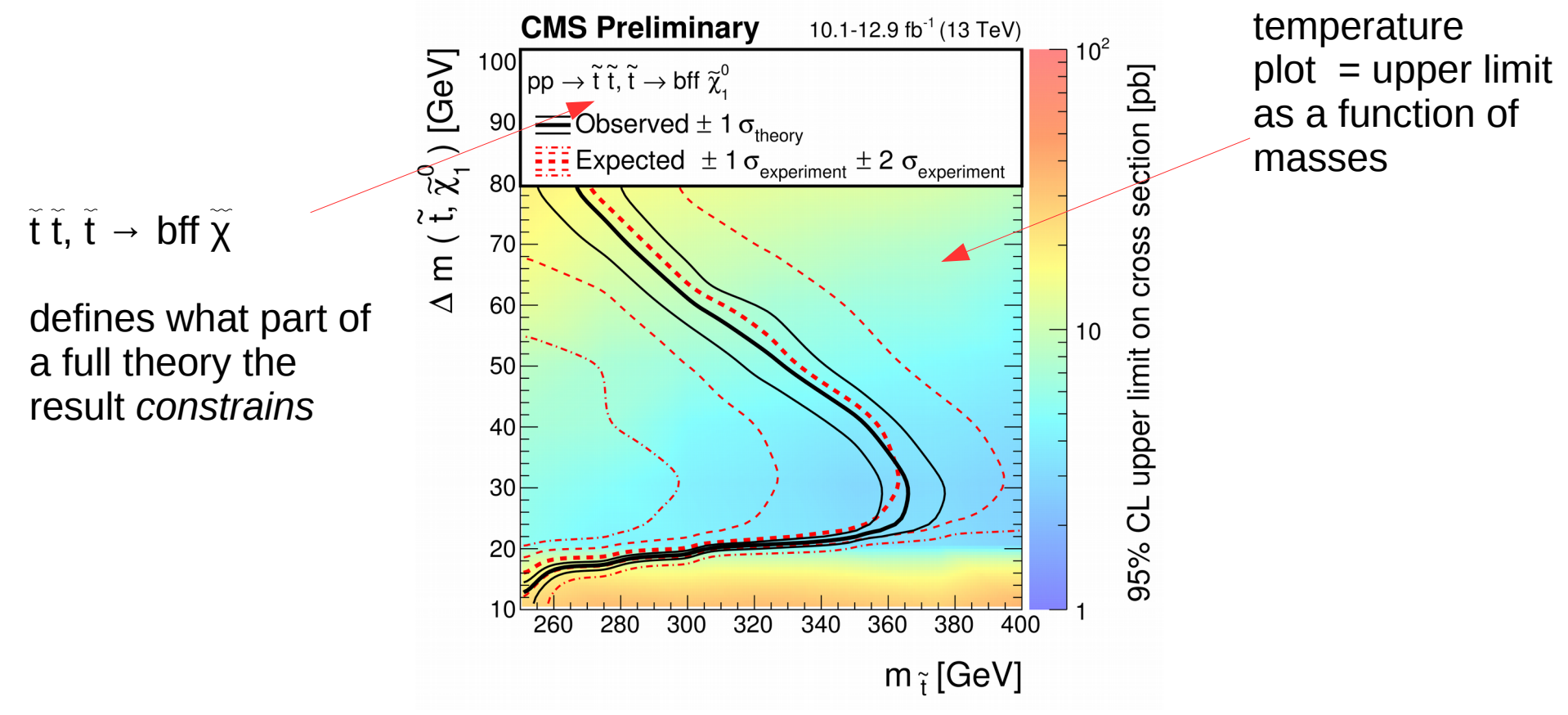

#### $\overline{\phantom{a}}$ **CMS-SUS-16-025: upper limits**

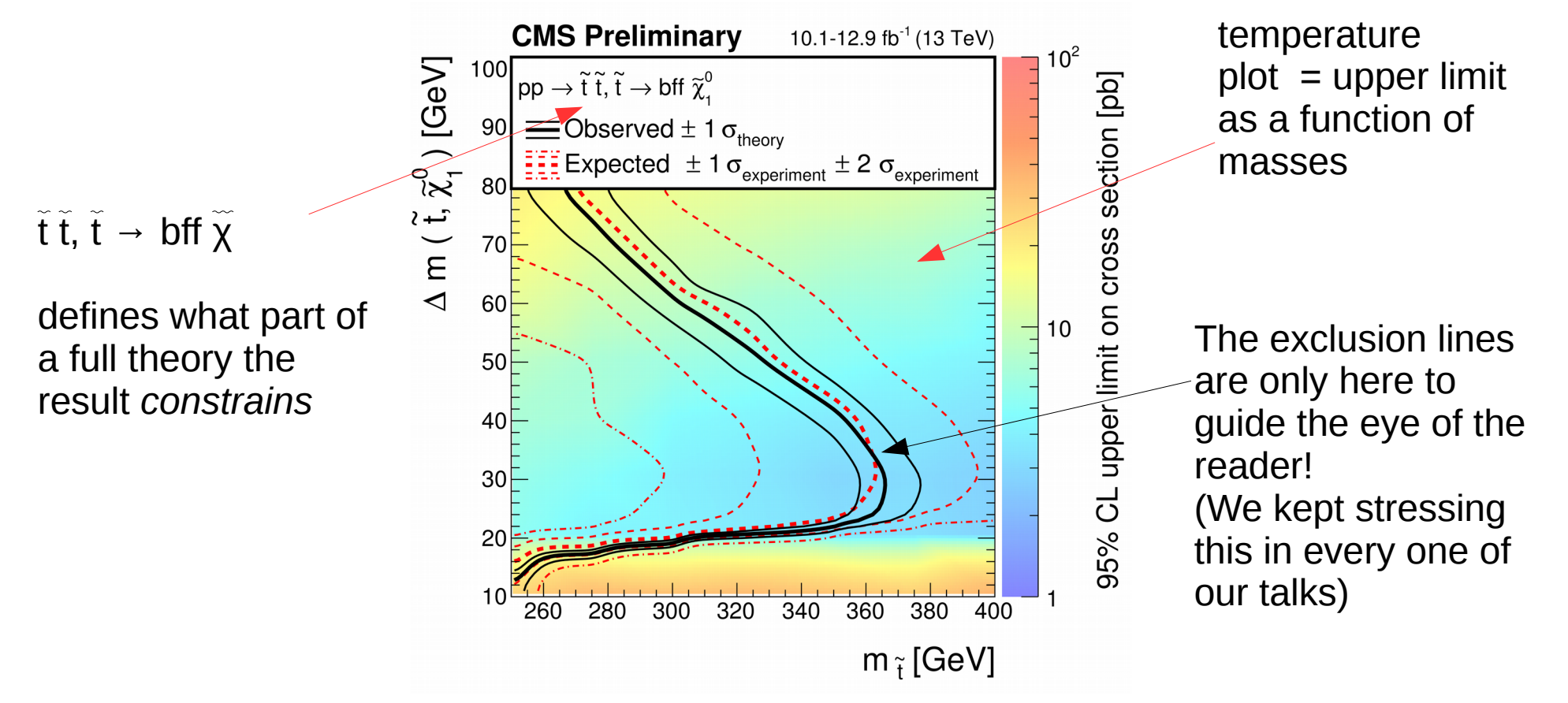

#### $\overline{\phantom{a}}$ **CMS-SUS-16-025: upper limits**

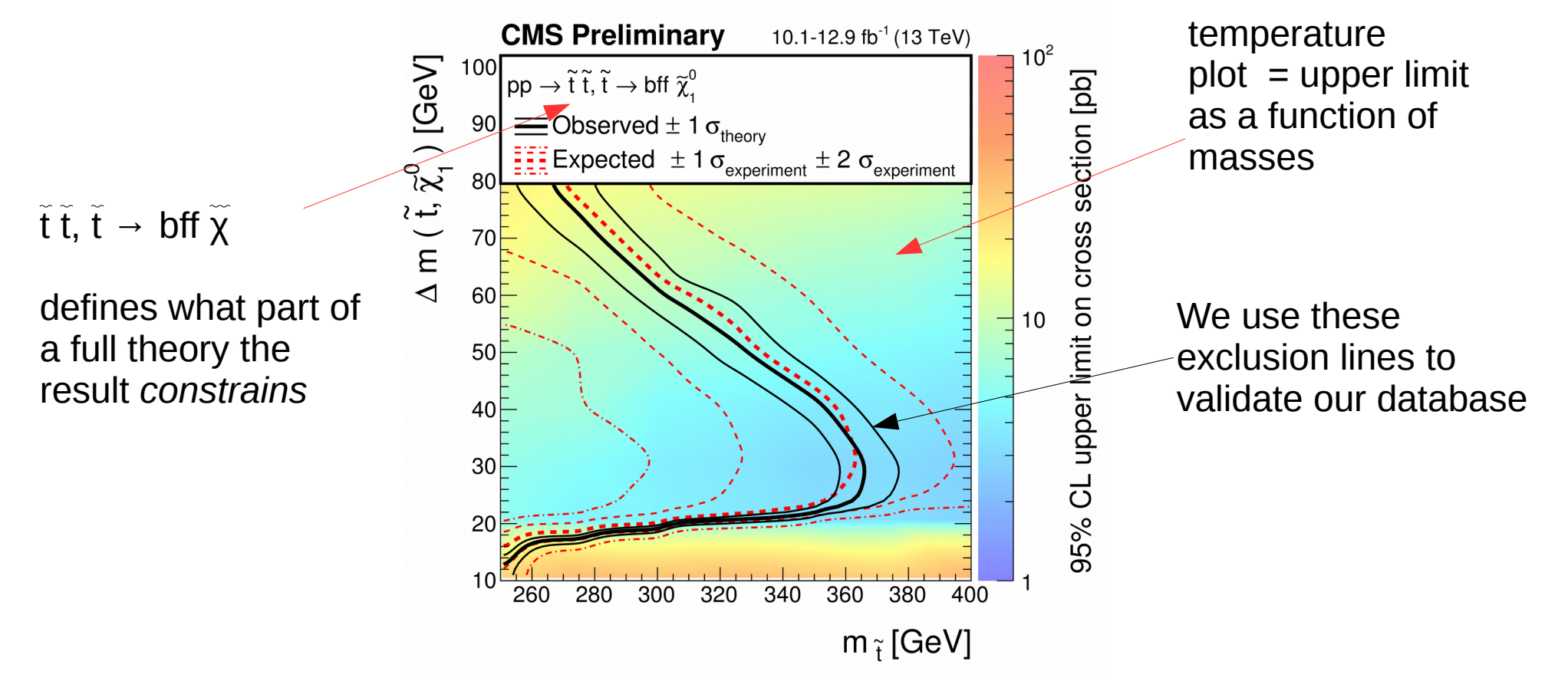

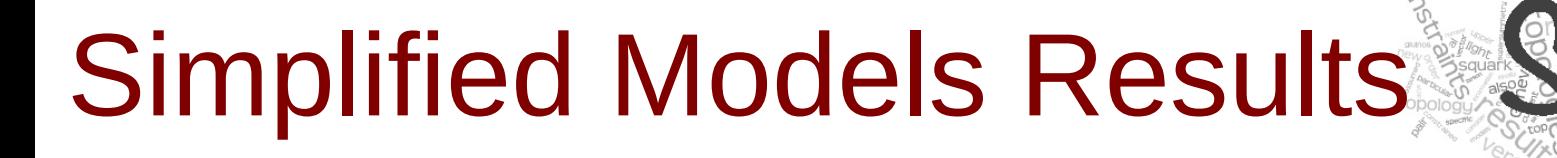

#### ┑ **ATLAS-SUSY-2016-01: efficiency maps**

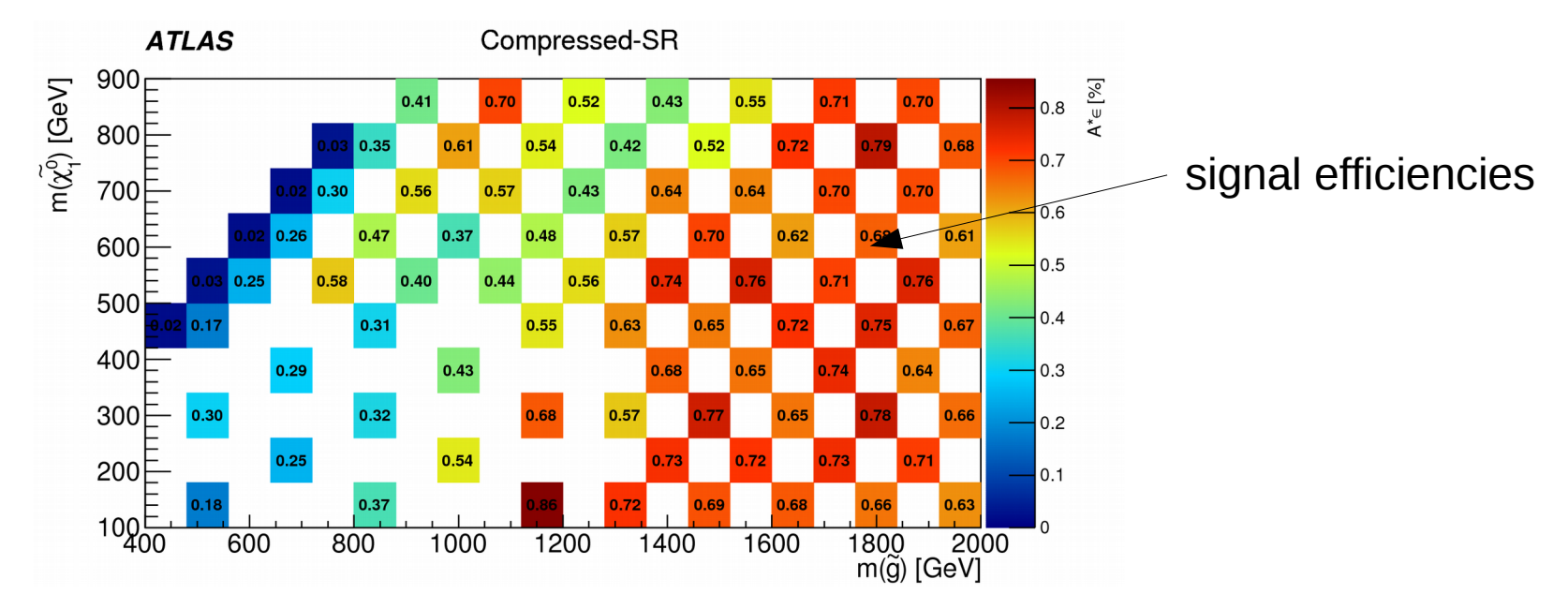

Signal efficiencies, parametrized in the mass space of a simplified model

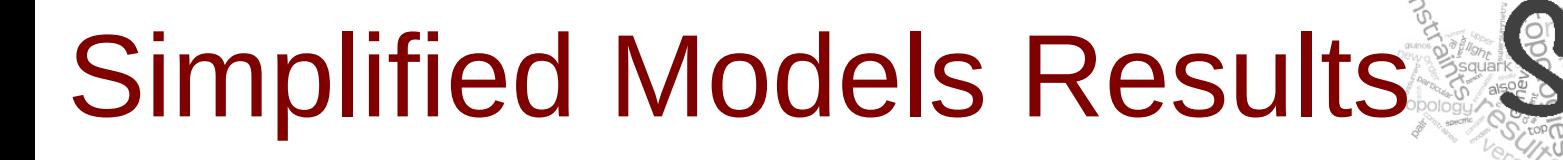

#### ┑ **ATLAS-SUSY-2016-01: efficiency maps**

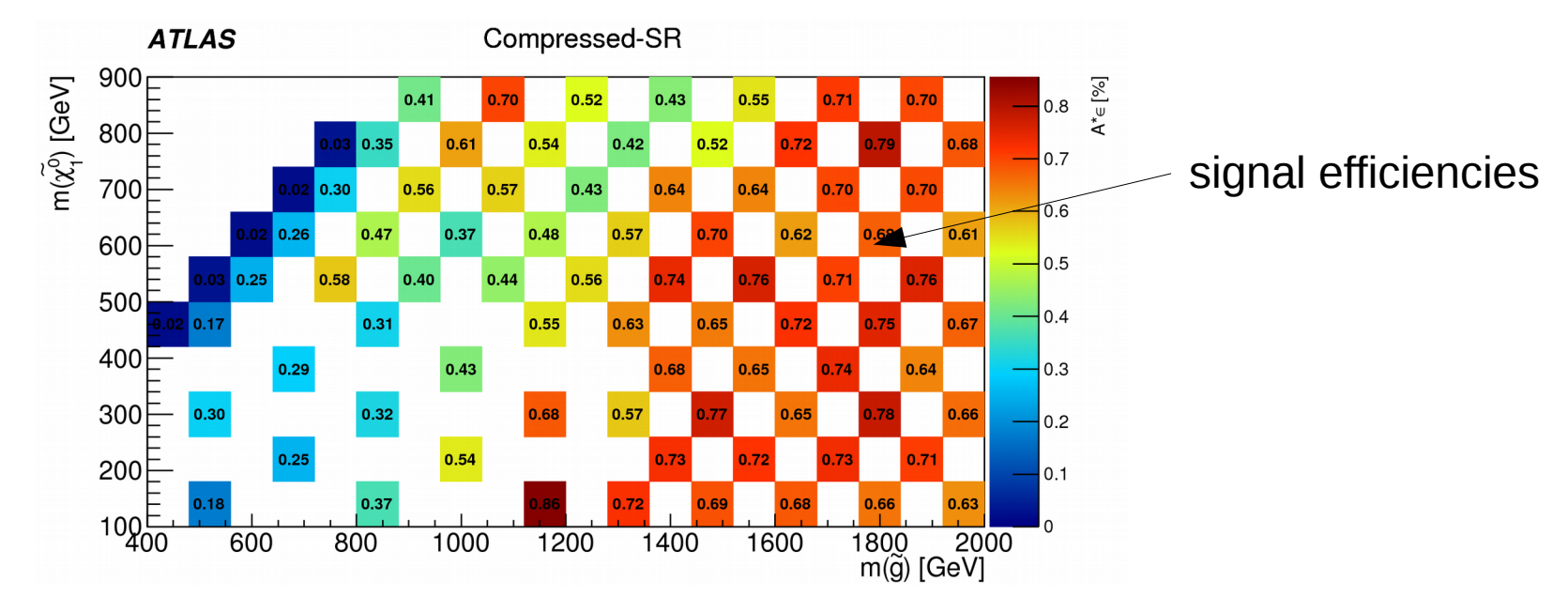

We use the signal efficiencies to compute upper limits on production cross sections. Additional ingredients are: the number of observed events, number of expected (background) events, and the error on the number of expected events!

Signal efficiencies, parametrized in the mass space of a simplified model

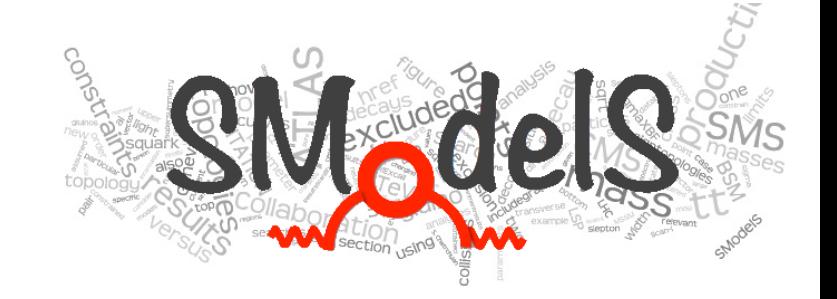

### Formal language to describe the applicability of an SMS result

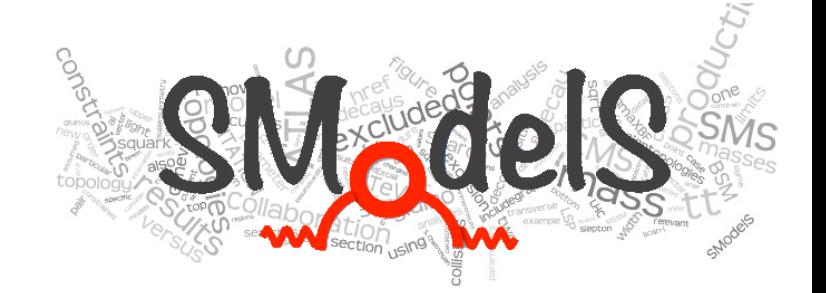

A formalism is needed to describe which part of a

fundamental theory is constrained by what model under what conditions.

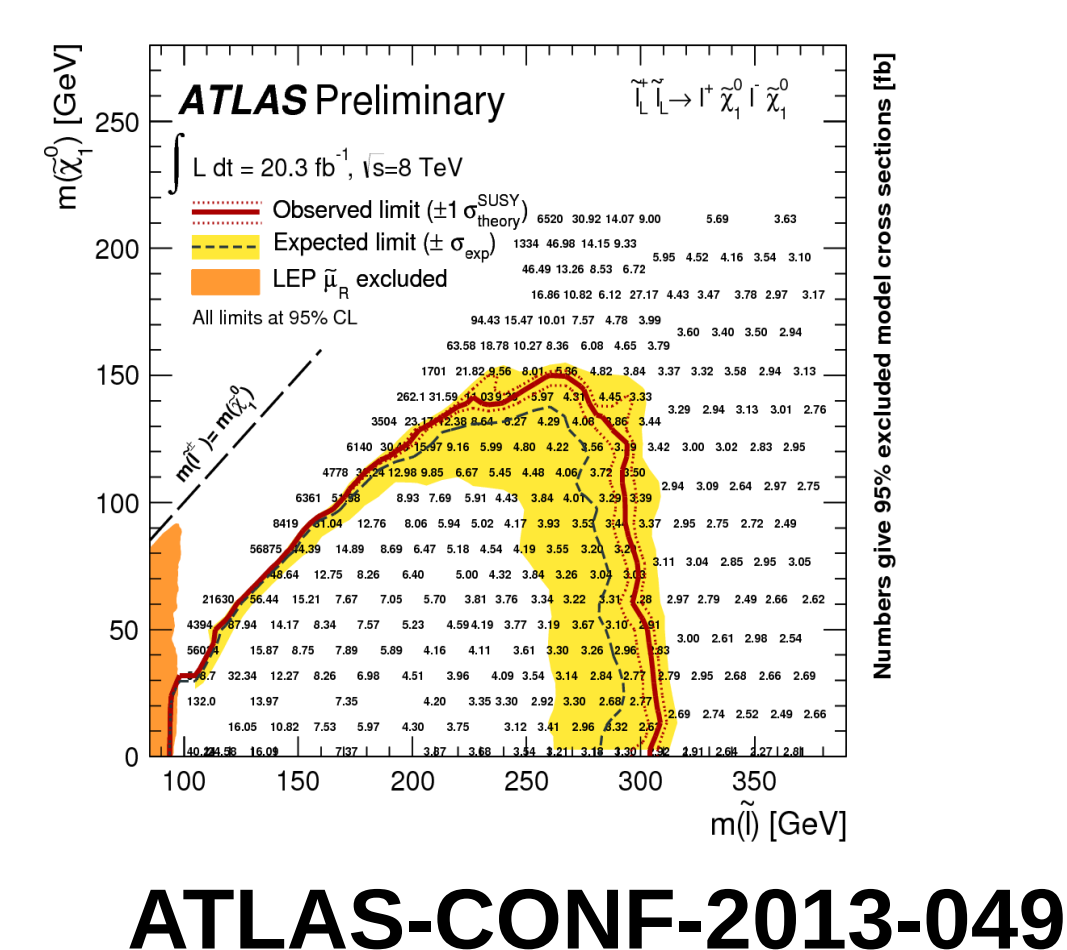

**CMS-SUS-16-025**

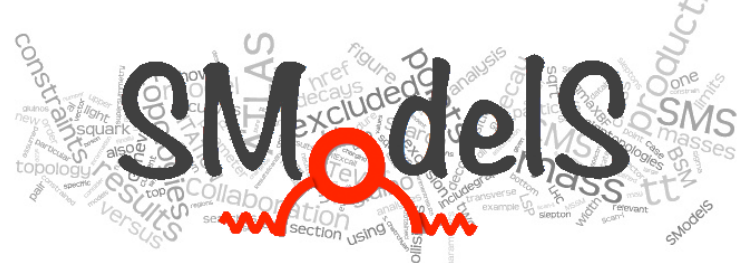

A formalism is needed to describe which part of a fundamental theory is constrained by what model under what conditions.

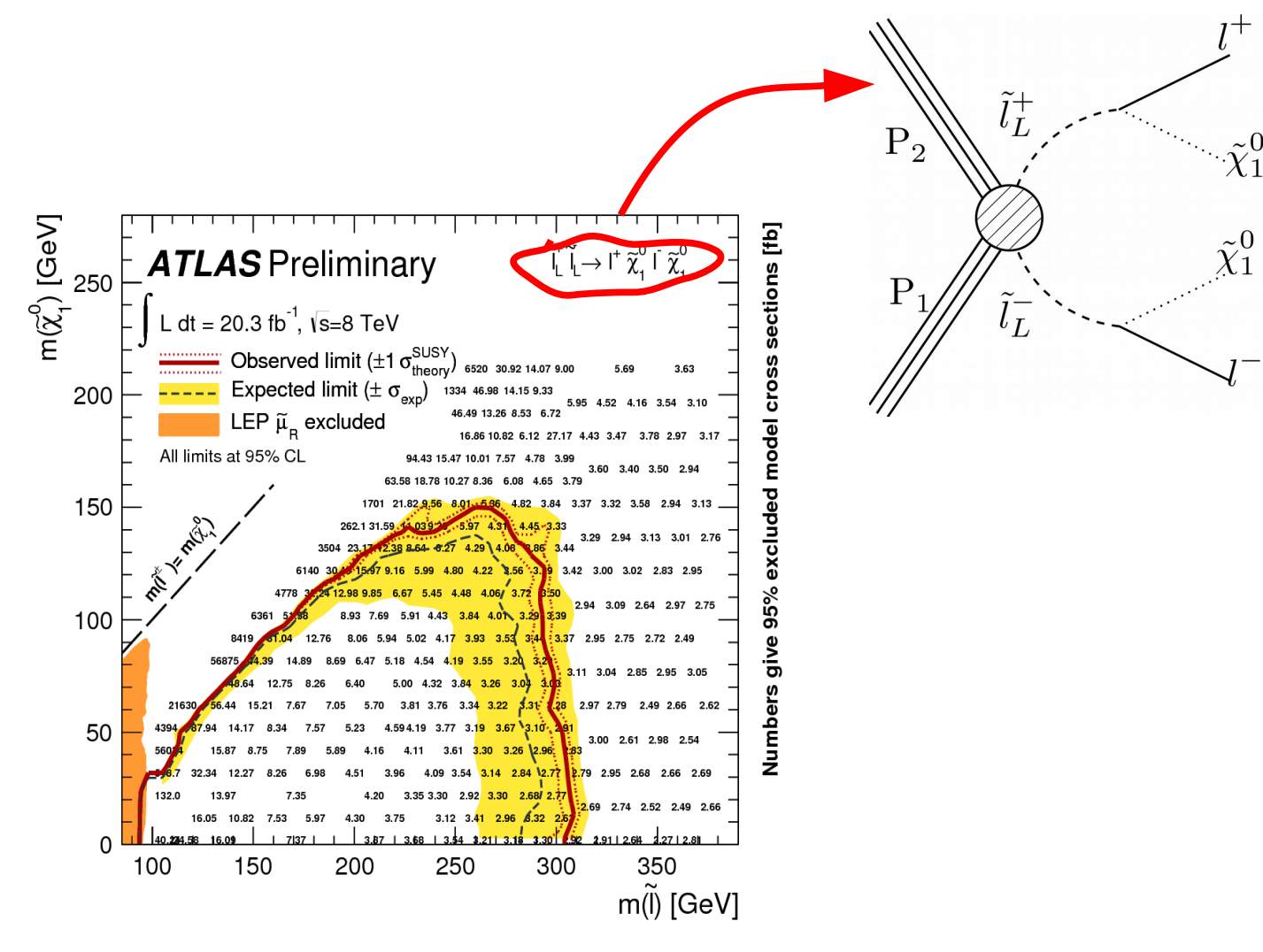

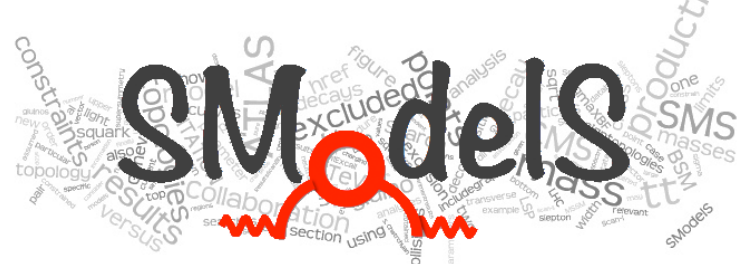

A formalism is needed to describe which part of a fundamental theory is constrained by what model under what conditions.

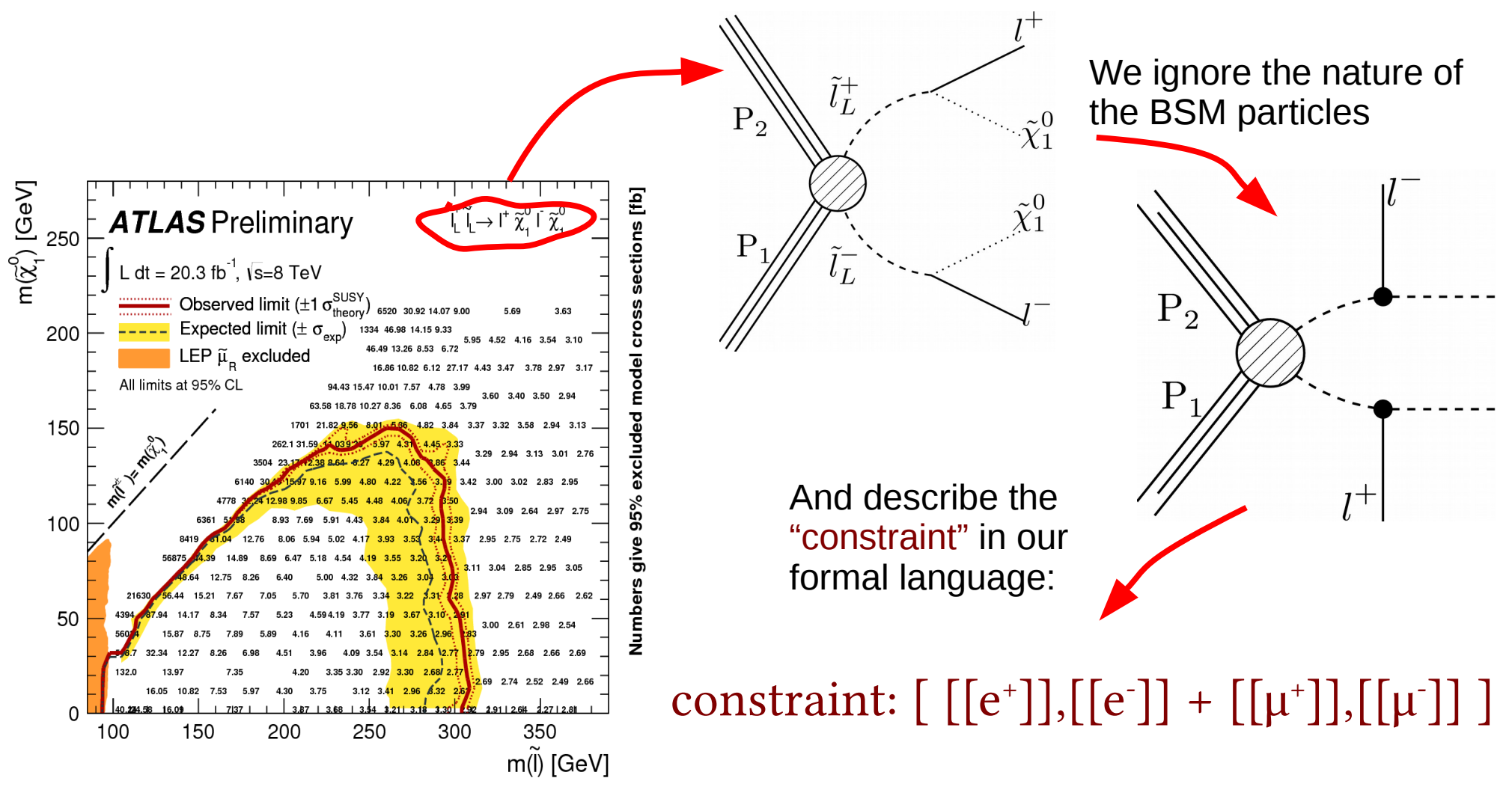

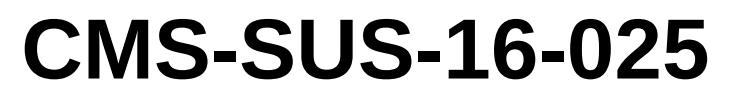

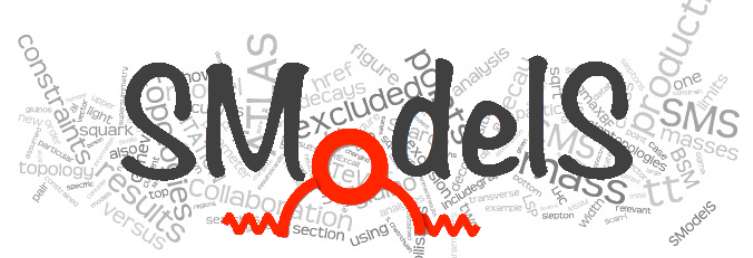

A formalism is needed to describe which part of a fundamental theory is constrained by what model under what conditions.

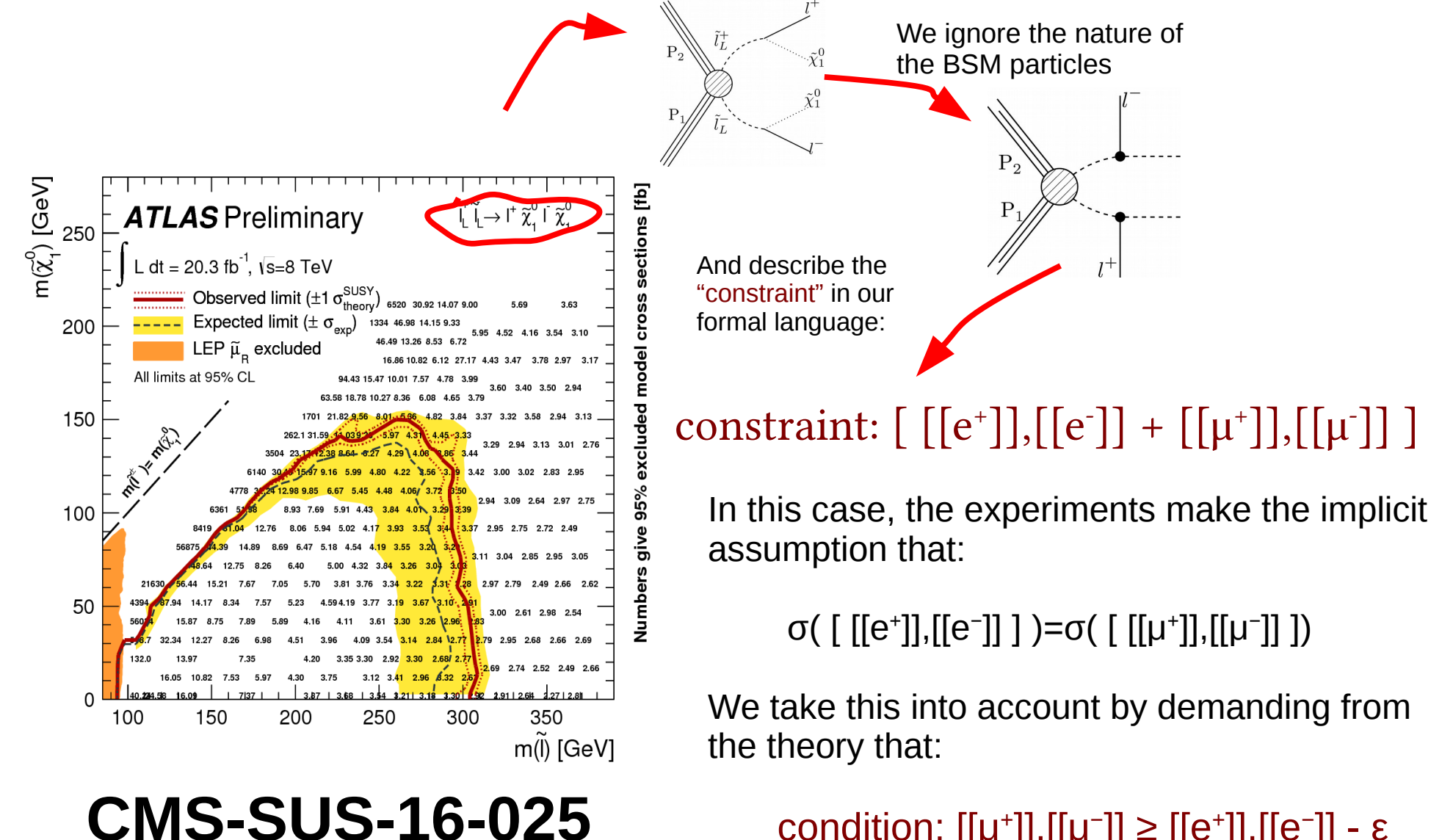

condition: [[μ<sup>+</sup>]],[[μ<sup>−</sup>]] ≥ [[e<sup>+</sup>]],[[e<sup>−</sup>]] - ε

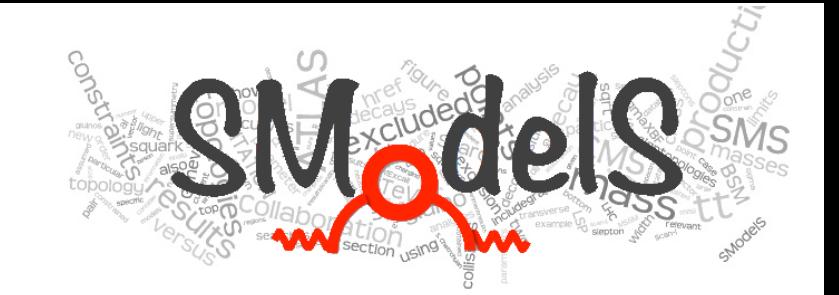

#### $\overline{ }$ Sometimes we can "compress" our spectrum:

"mass" compression

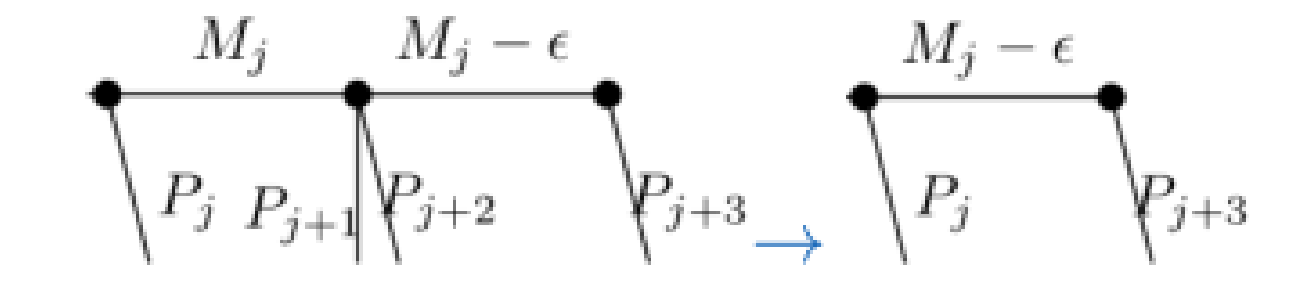

"invisible" compression

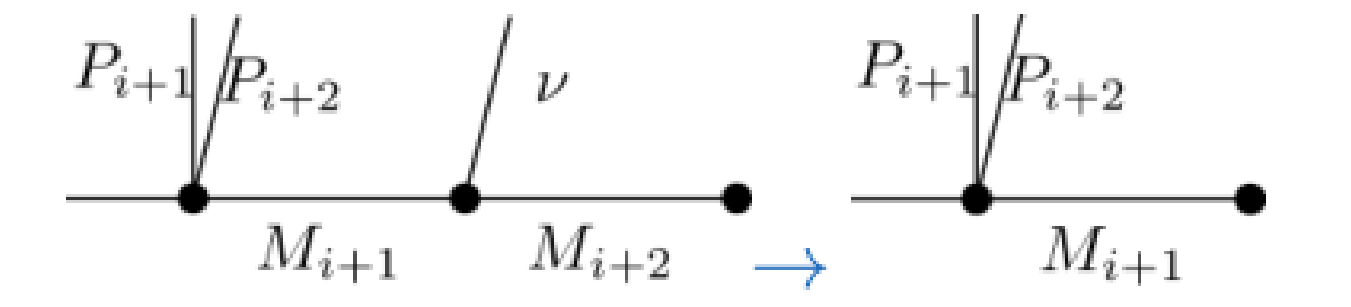

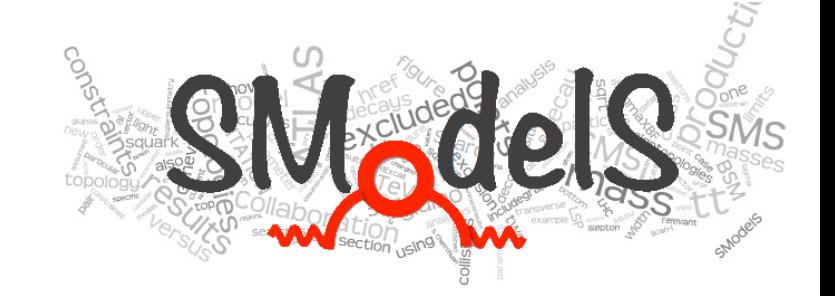

# Building up a database

## Construction of the SModelS database

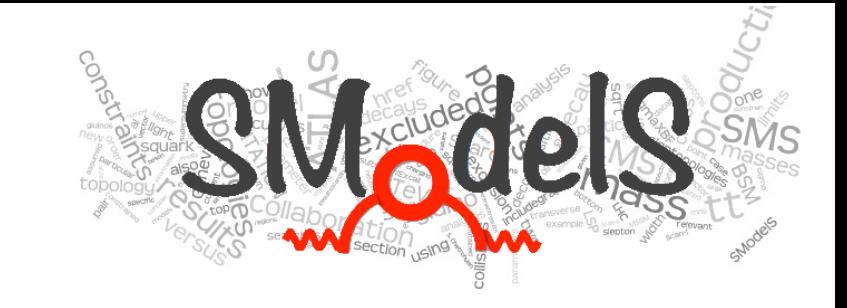

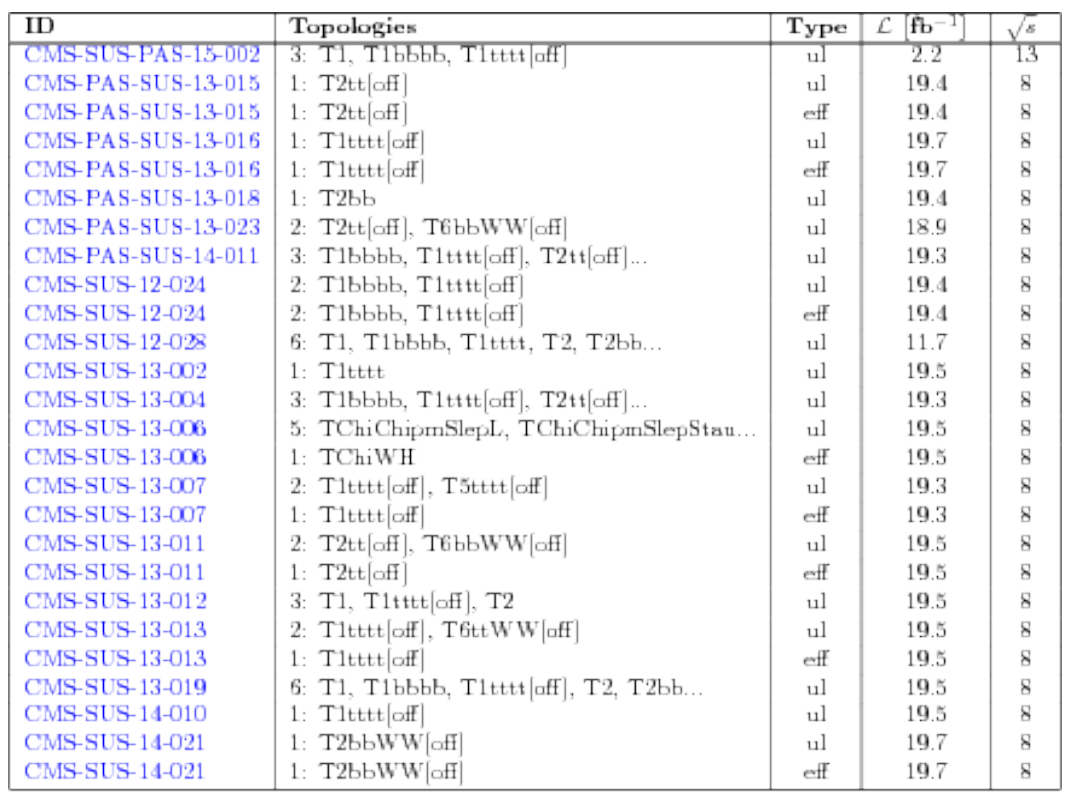

Table 1: SModelS database (CMS)

We collect the results of the experimental collaborations, and augment them with recast analyses (MadAnalysis5, CheckMATE), creating our own efficiency maps. In addition, fastlim kindly allowed us to also use their efficiency maps (giving them of course the credit) SModelS v1.1 will ship with  $\sim$  70 analyses, and hundreds of individual results.

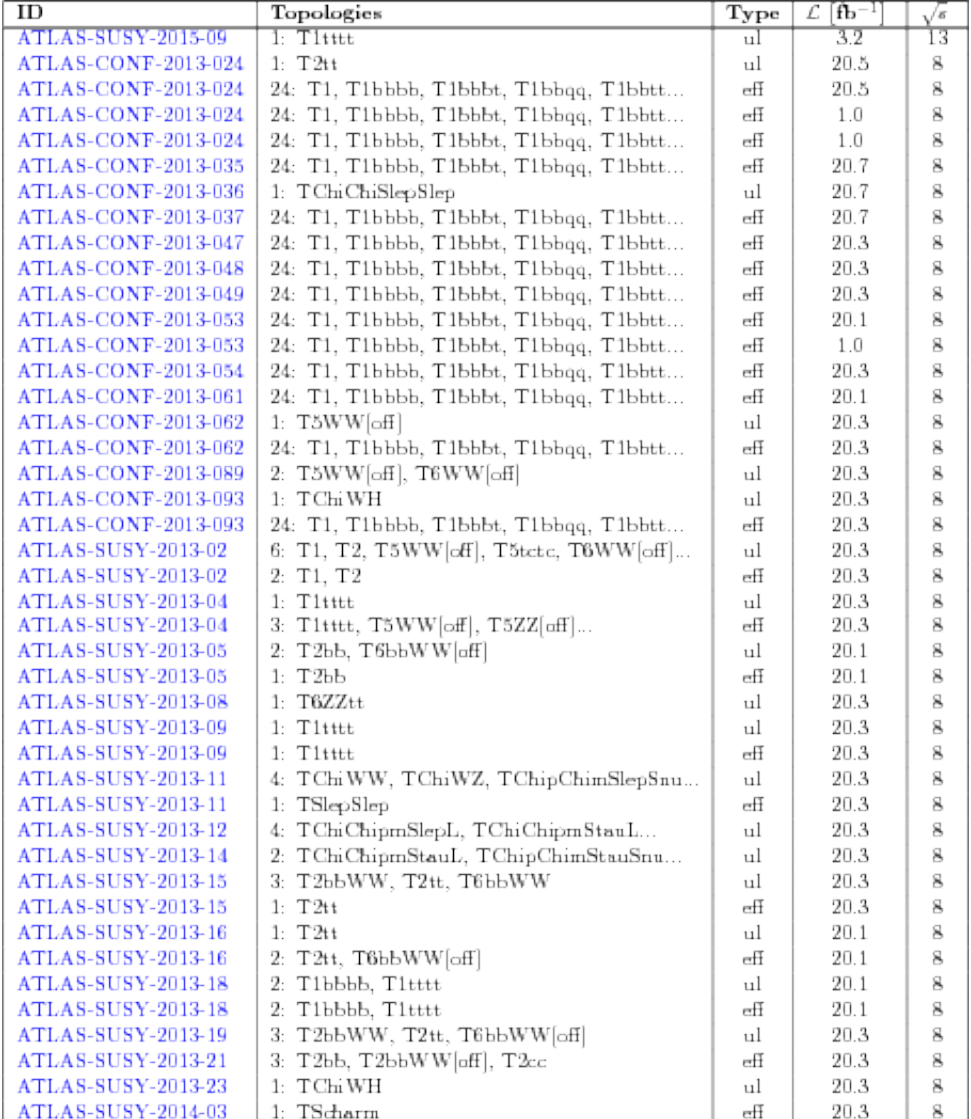

## Construction of the SModelS database

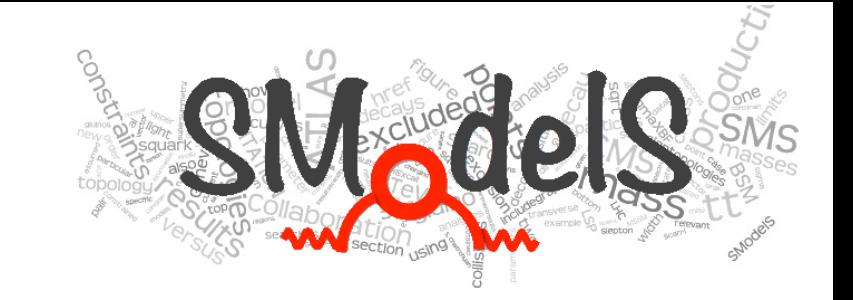

 Alongside with the actual data (upper limits, efficiency maps), we keep track of All the meta information that comes with results, at the level of a specific analysis, at the level of one signal region, and at the level of one specific "result":

sqrts: 8\*TeV lumi: 20.3/fb id: ATLAS-CONF-2013-048 url: https://atlas.web.cern.ch/Atlas/GR... implementedBy: WW contact: fastlim comment: created from fastlim-1.0 lastUpdate: 2016/08/16

dataType: efficiencyMap dataId: SR M90 observedN: 260 expectedBG: 300.0 bgError: 40.0 upperLimit: 2.5\*fb expectedUpperLimit: 4.24\*fb

analysis level

signal region

txName: T2 conditionDescription: None condition: None constraint: [[['jet']],[['jet']]] validated: None axes: 2\*Eq(mother,x)\_Eq(lsp,y) publishedData: False result

## Construction of the SModelS database

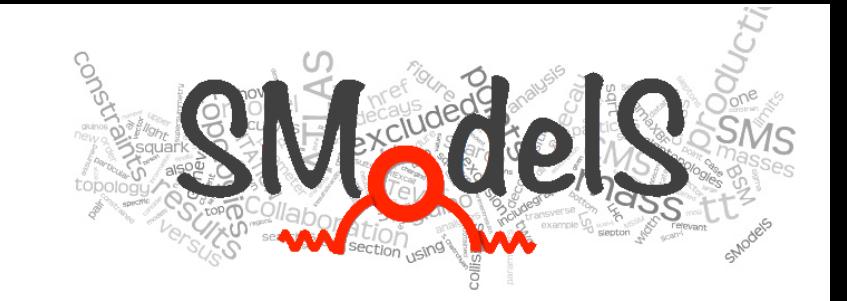

 We validate by defining the full model := simplified model, and check if we can reproduce the exclusion curves

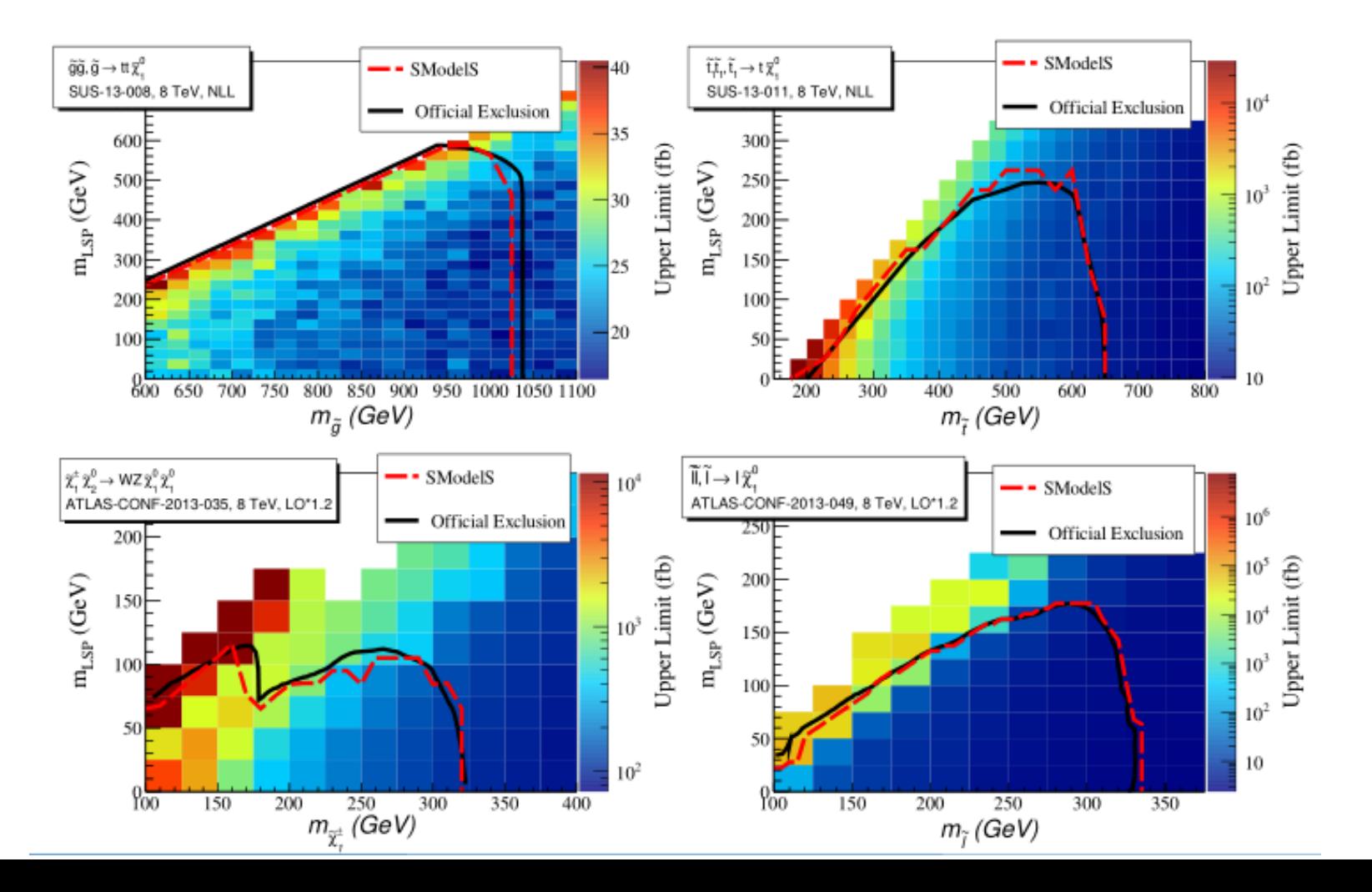

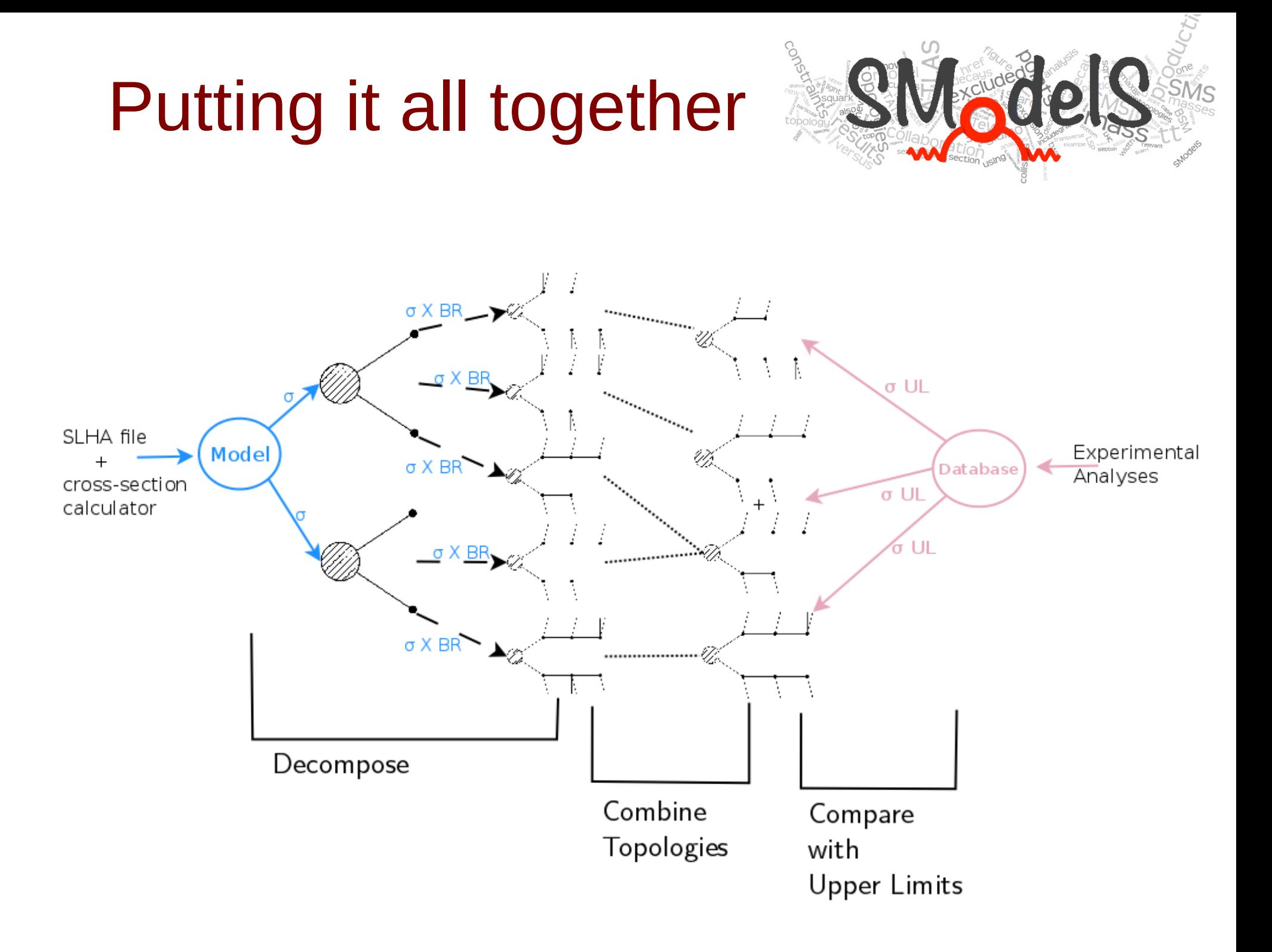

# Putting it all together: upper limits

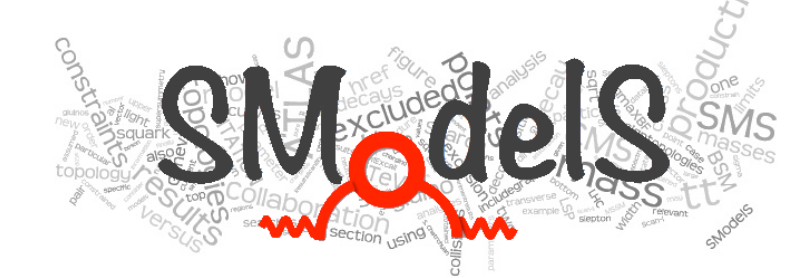

For upper limit results, we cannot combine results given for different<br>than analysis them are by each Therefore the final topologies. We can only apply them one-by-one. Therefore the final upper limits are very conservative. (On the positive side: it is fairly straightforward for us to add an official SMS result to our database)

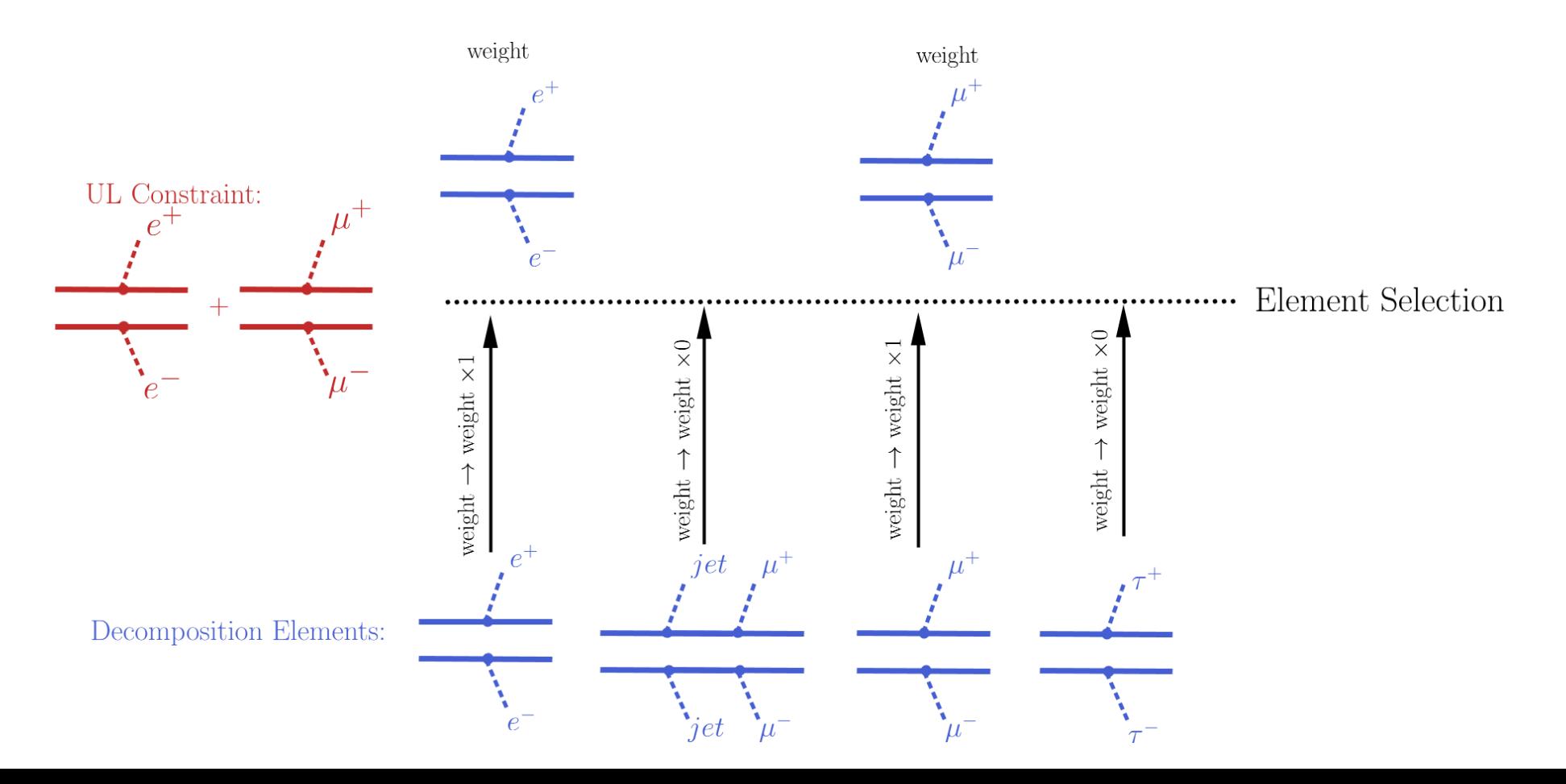

# Putting it all together: efficiency maps

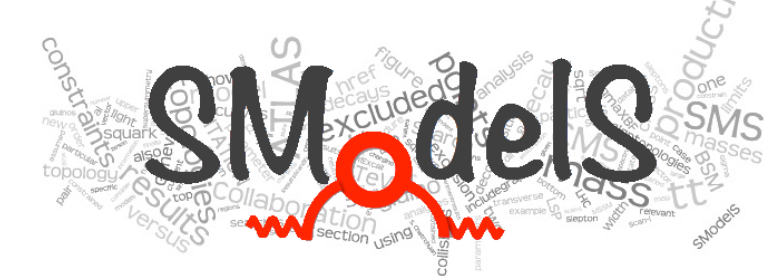

 In the case of efficiency maps results we can combine efficiency maps for all topologies that an analysis has results for. (If e.g. an analysis vetoes jets, then the efficiencies for topologies involving jets would  $\sim$ 0). As a consequence, the final upper limits tend to be less conservative.

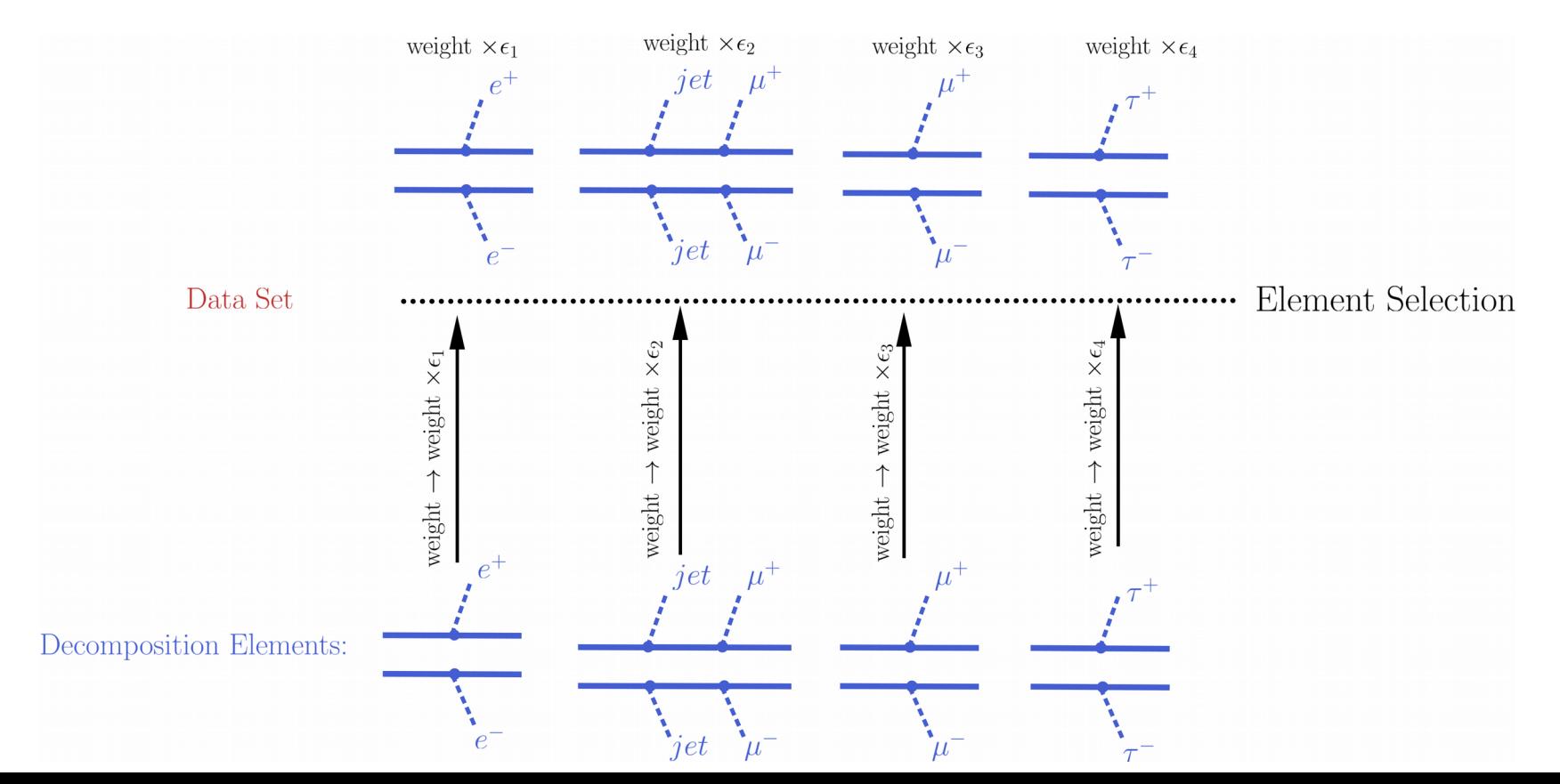

# From eff maps and upper limits to likelihoods

For efficiency-maps results we can easily create a full likelihood.<br>Given for a signal region the number of observed events, the nun Given for a signal region the number of observed events, the number of expected background events, the error on the background estimate, the efficiency (and its error), we can model a likelihood as a convolution of a Poissonian (for the statistical error) with a Gaussian (for the systematic error).

For upper limits results we can also reconstruct an approximate likelihood, if we: a) have the information of the expected upper limit b) assume an approximately Gaussian form of the likelihood

For v1.1 we supply code for likelihoods from efficiency maps, but not for upper limit results (we need a better understanding of when the Gaussian approximation holds)

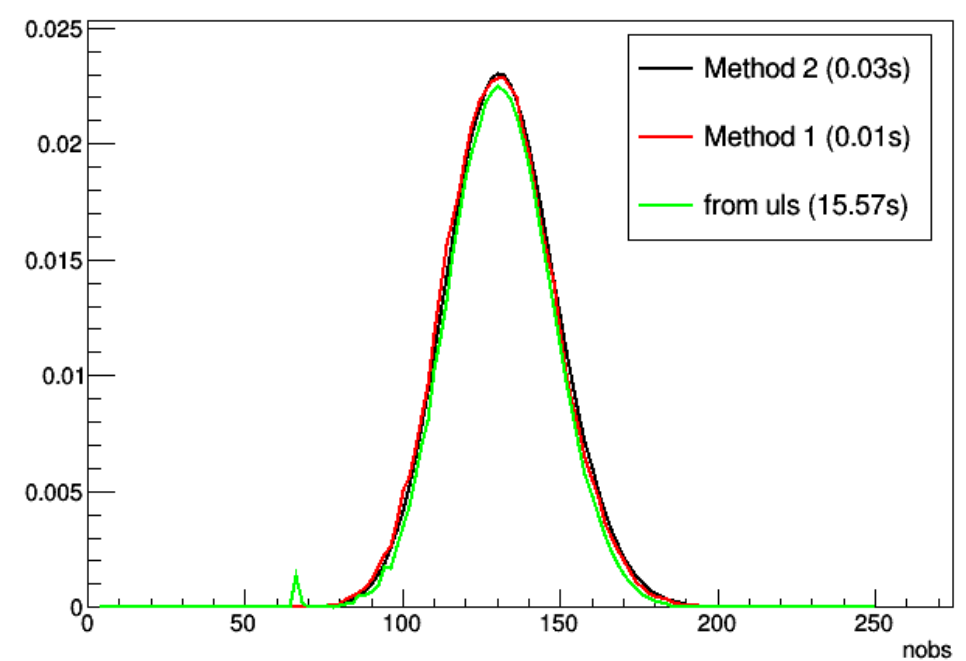

 $nbq=126.0+/-13.0$ ,  $siq=4.75+/-0.95$ 

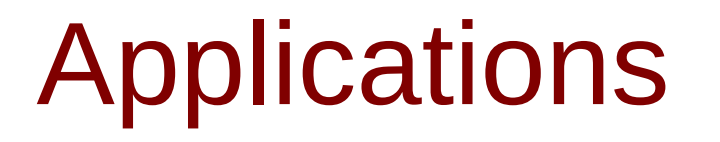

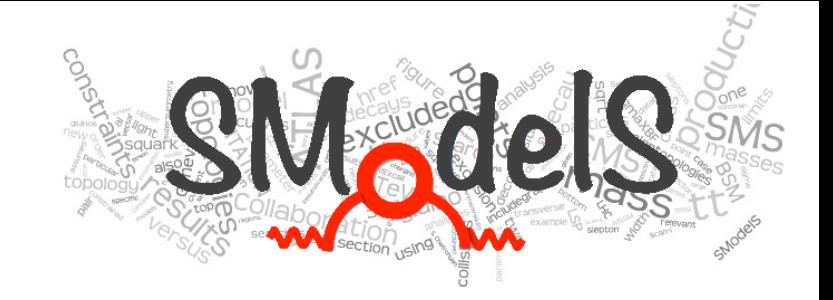

### **We envisage SModelS to be used for the following goals:**

- To quickly eliminate uninteresting points in model scans
- To identify the most constraining analyses, and thus guide recasting efforts
- To identify "missing" topologies and "uncovered" mass ranges and thus give feedback on the design of new analyses and changes in existing analyses
- A quick and cheap method to reinterpret LHC analyses in the context of models other than the pMSSM (UEDs, NMSSM, ...)
- A quick and cheap way to produce conservative likelihoods that may be combined with other data.

### Applications: ATLAS pMSSM @M scan (SModelS v1.0)

### **Study Case: Missing Topologies**

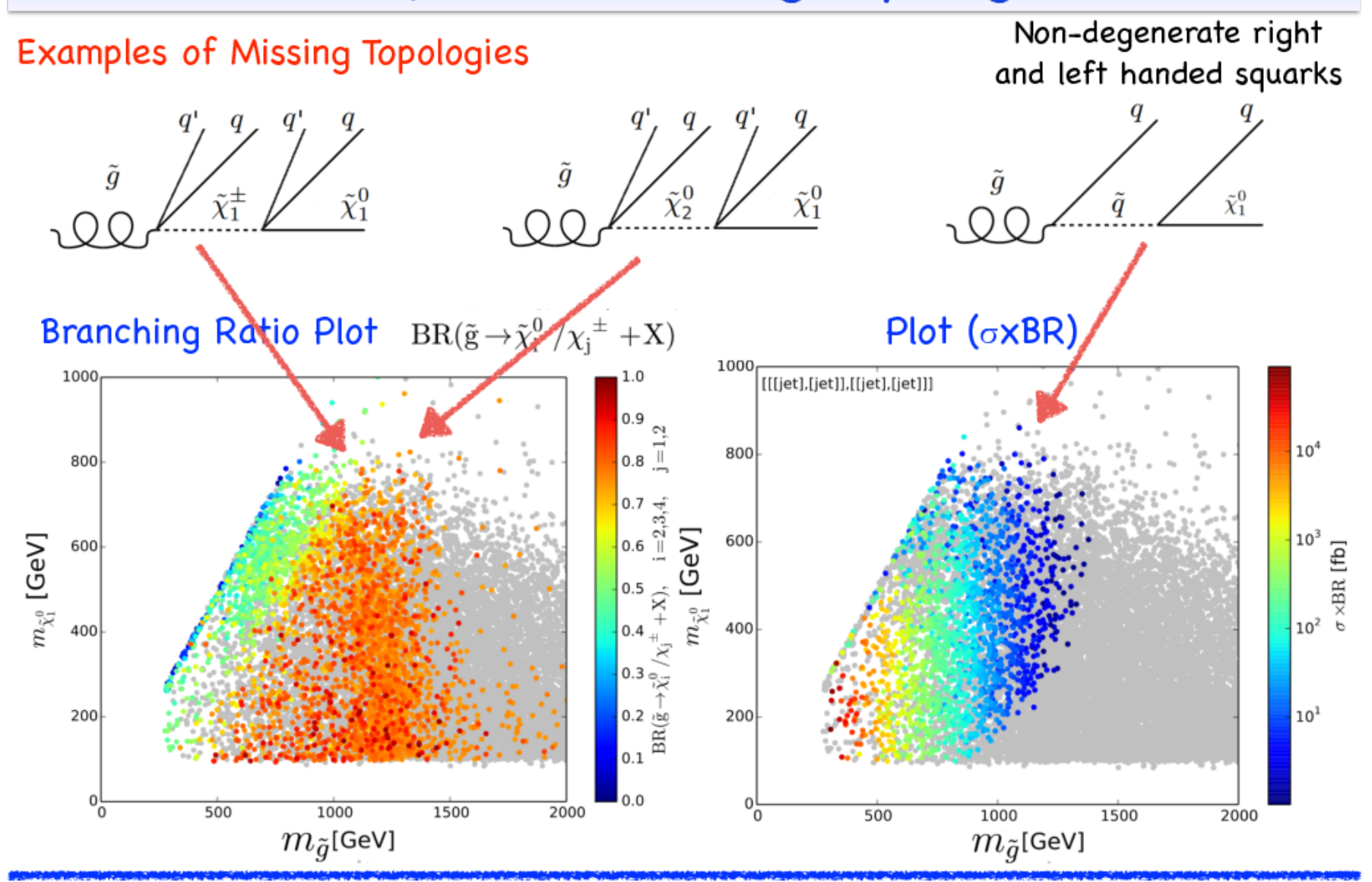

### Applications: ATLAS pMSSM scan

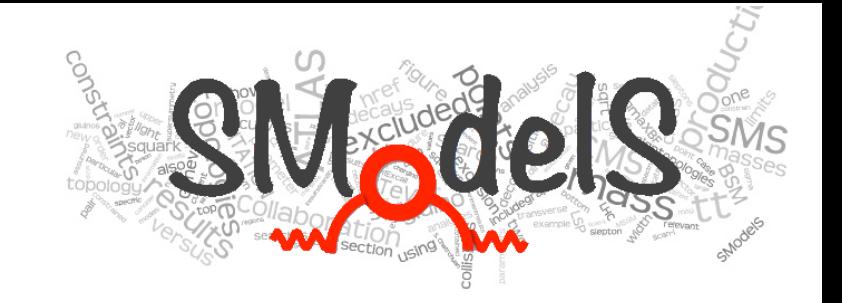

### **Study Case: Missing Topologies**

**Examples of Missing Topologies** 

 $\tilde{\chi}_1^0$ 

 $\tilde{\chi}^0_1$  $\tilde{\chi}^0_2$ 

Non-degenerate right and left handed squarks

We are producing "Homegrown" efficiency maps in order to cover important missing topologies and improve SModelS constraining power

23

### Applications: Low Fine-Tuning Scan

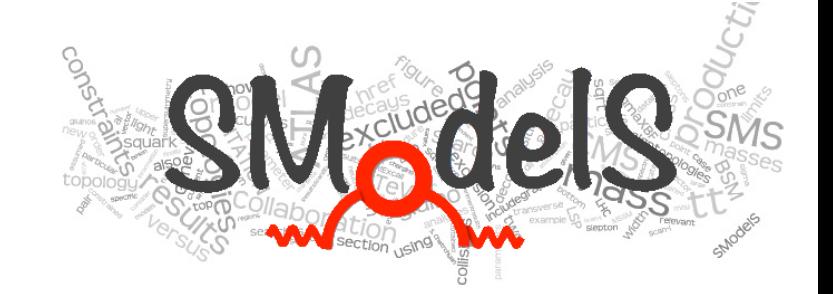

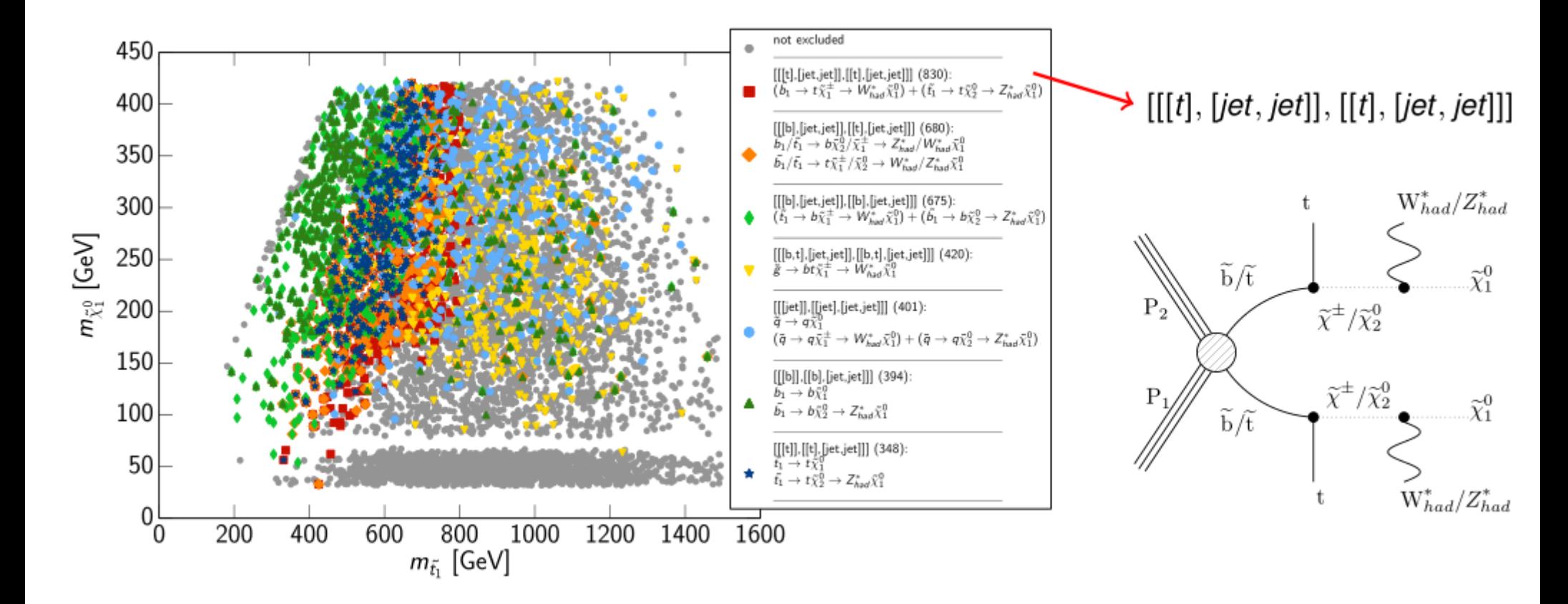

Which of our analyses is sensitive to this guy?

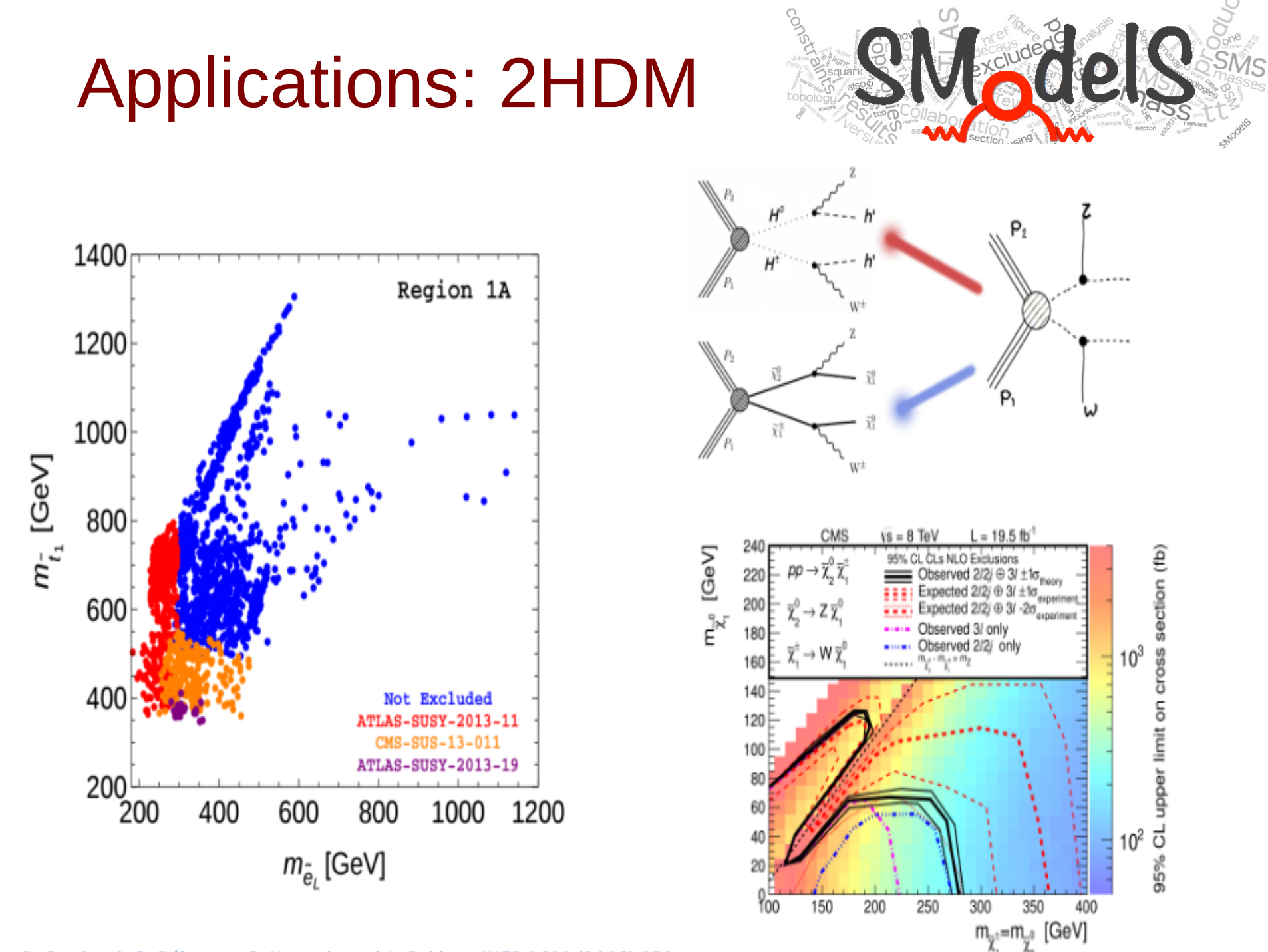

D. Barducci, G. Bélanger, C. Hugonie and A. Pukhov, JHEP 1601 (2016) 050

#### $\Rightarrow$  LHC constraints on 2HDM

## Future

We intend to extend the functionality of SModelS in several ways:

- Extend to non- $Z_2$  / non-MET topologies
- Extend to long-lived particles (HCSP scenarios) and other "exotic" signatures
- Create a map of likelihoods that we can safely combine (in good approximation: identify analyses with non-overlapping signal regions)
- Support for positive results. Prepare for the next di-photon frenzy
- Create mockup analyses that extrapolate to HL-LHC (is quite easy for us)

[http://smodels.hephy.at](http://smodels.hephy.at/)

Thank you!